# **ACCT 420: Advanced linear regression**

# **Project example**

**Dr. Richard M. Crowley**

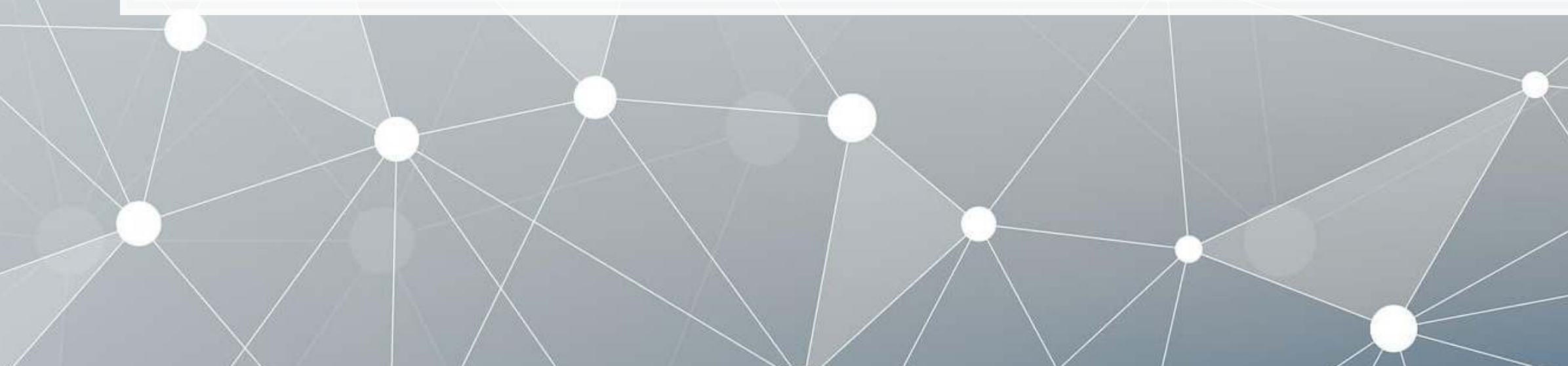

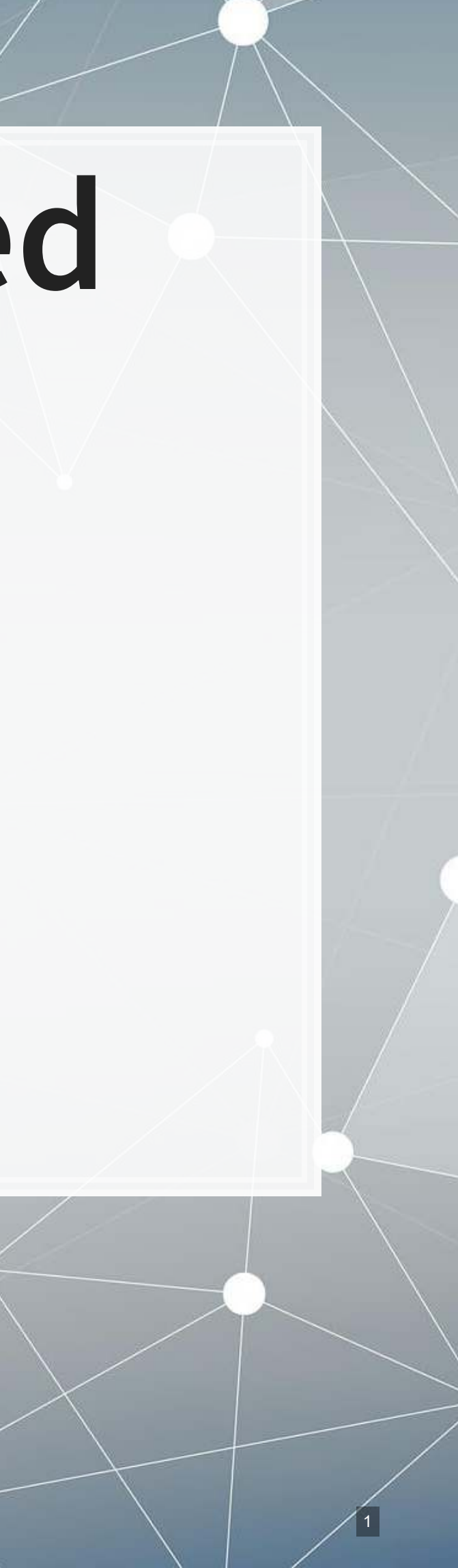

# **Weekly revenue prediction at Walmart**

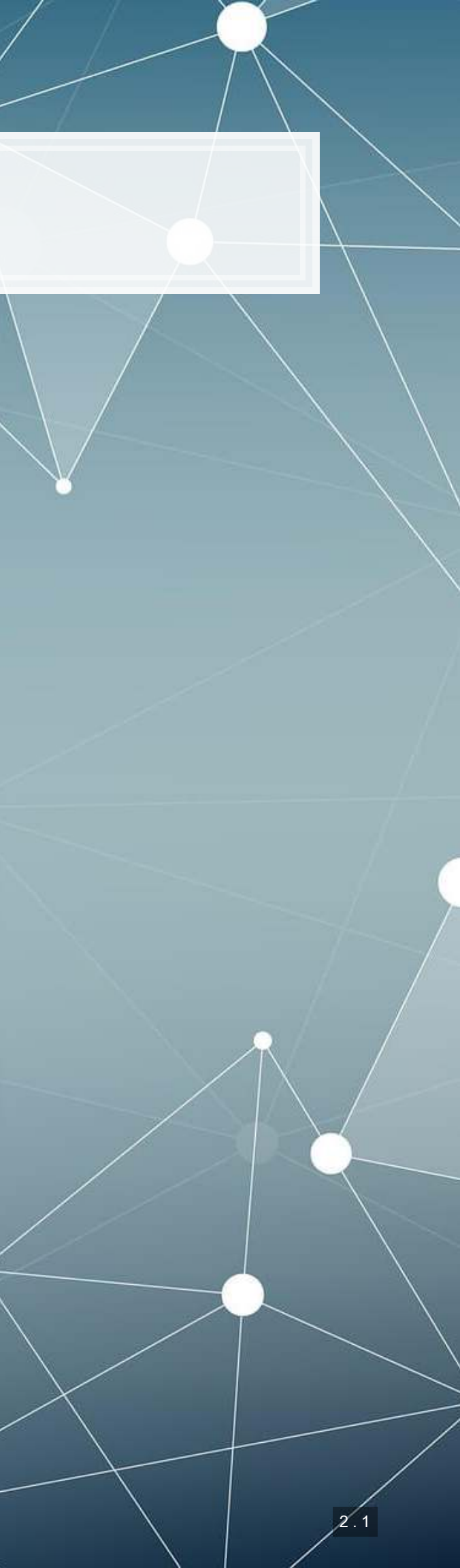

# **The question**

How can we predict weekly departmental revenue for Walmart, leveraging our knowledge of Walmart, its business, and some limited historical information?

- Predict weekly for 115,064 (Store, Department, Week) tuples
	- From 2012-11-02 to 2013-07-26
- Using [incomplete] weekly revenue data from 2010-02-015 to 2012-10- 26
	- By department (some weeks missing for some departments)

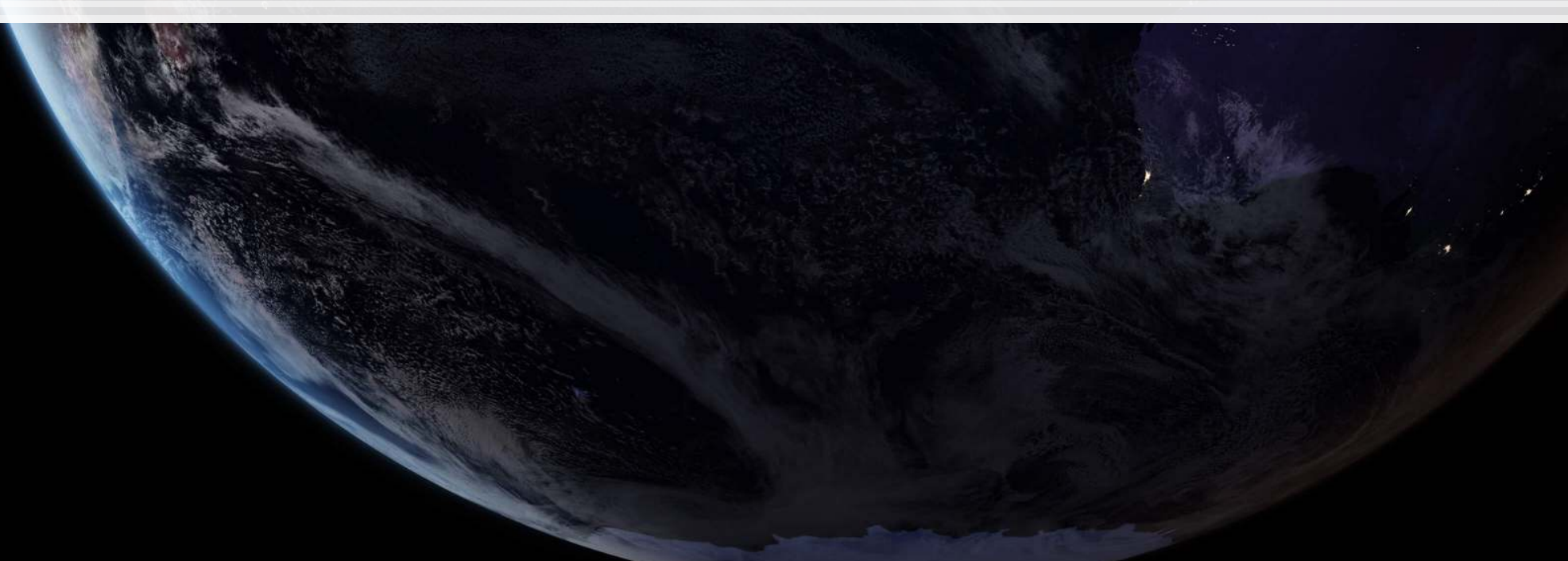

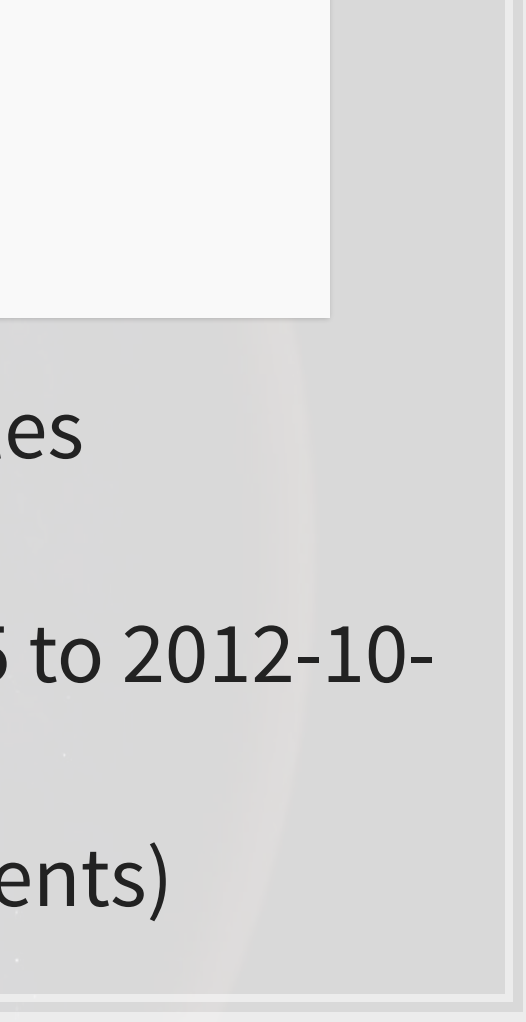

# **More specifically…**

- Consider time dimensions
	- What matters:
		- **Time of the year?**
		- **· Holidays?**
		- Do different stores or departments behave differently?
- **·** Wrinkles:
	- Walmart won't give us testing data
		- But they'll tell us how well the algorithm performs
	- We can't use past week sales for prediction because we won't have it for most of the prediction…

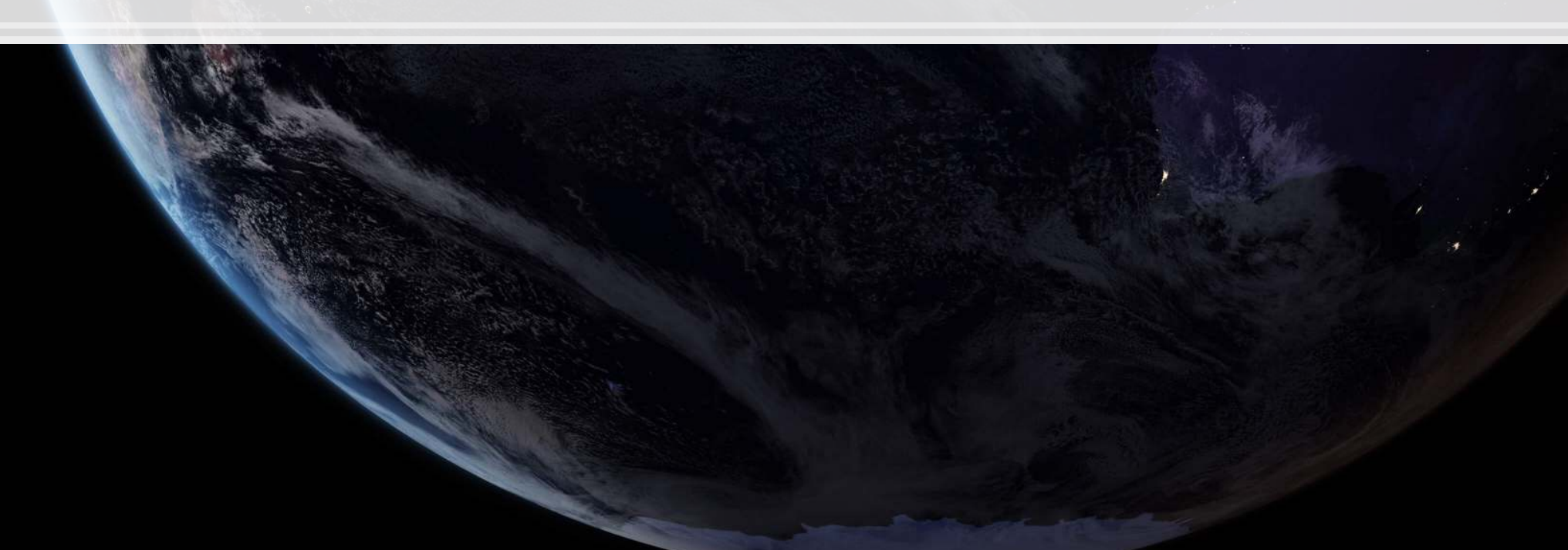

# **The data**

- Revenue by week for each department of each of 45 stores
	- Department is just a number between 1 and 99
		- We don't know what these numbers mean
	- Date of that week
	- If the week is considered a holiday for sales purposes
		- Super Bowl, Labor Day, Black Friday, Christmas
- Store data:
	- Which store the data is for, 1 to 45
	- Store type (A, B, or C)
		- We don't know what these letters mean
	- **Exercise** Store size
- Other data, by week and location:
	- **Temperature, gas price, sales (by department), CPI, Unemployment** rate, Holidays

# **Walmart's evaluation metric**

- Walmart uses MAE (mean absolute error), but with a twist:
	- They care more about holidays, so any error on holidays has **5 times** the penalty
	- They call this WMAE, for weighted mean absolute error

$$
WMAE = \frac{1}{\sum w_i} \sum_{i=1}^n w_i \left| y_i - \hat{y}_i \right|
$$

- $\blacksquare$  is the number of test data points
- **•**  $\hat{y}_i$  is your prediction
- $\bullet$   $\mathbf{y}_i$  is the actual sales
- $\bullet$   $w_i$  is 5 on holidays and 1 otherwise

```
wmae <- function(actual, predicted, holidays) { 
   sum(abs(actual-predicted)*(holidays*4+1)) / (length(actual) + 4*sum(holidays)) 
}
```
# **Before we get started…**

- **The data isn't very clean:** 
	- Markdowns are given by 5 separate variables instead of 1
	- Date is text format instead of a date
	- CPI and unemployment data are missing in around a third of the testing data
	- **There are some (week, store, department) groups missing from our** training data!

We'll have to fix these

2 . 6

# **Also…**

- Some features to add:
	- Year
	- Week
	- A unique ID for tracking (week, firm, department) tuples
	- **The ID Walmart requests we use for submissions**
	- Average sales by (store, department)
	- Average sales by (week, store, department)

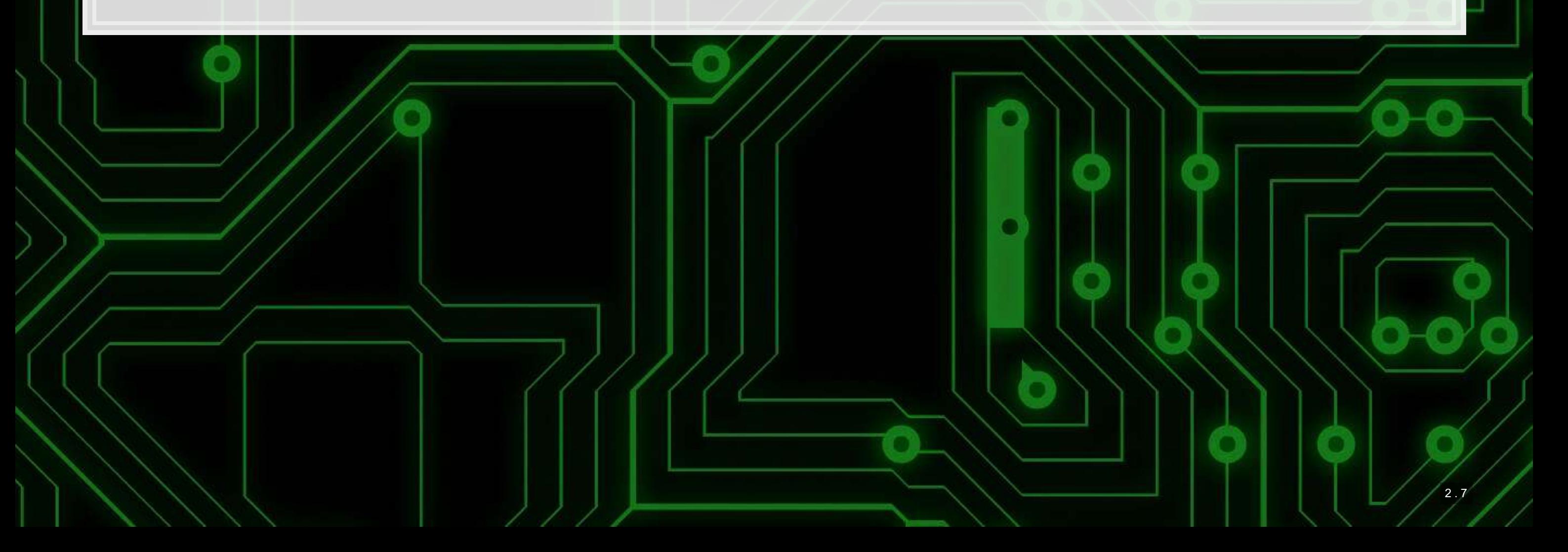

### **Load data and packages**

- **weekly is our training data**
- weekly.test is our testing data no Weekly Sales column
- weekly.features is general information about (week, store) pairs
	- Temperature, pricing, etc.
- weekly.stores is general information about each store

**library**(tidyverse) *# we'll extensively use dplyr here* **library**(lubridate) *# Great for simple date functions* **library**(broom) weekly <- xead.csv("../../Data/WMT train.csv", stringsAsFactors=FALSE) weekly.test <- read.csv("../../Data/WMT test.csv", stringsAsFactors=FALSE) weekly.features <- read.csv("../../Data/WMT features.csv", stringsAsFactors=FALSE) weekly.stores <- read.csv("../../Data/WMT stores.csv", stringsAsFactors=FALSE)

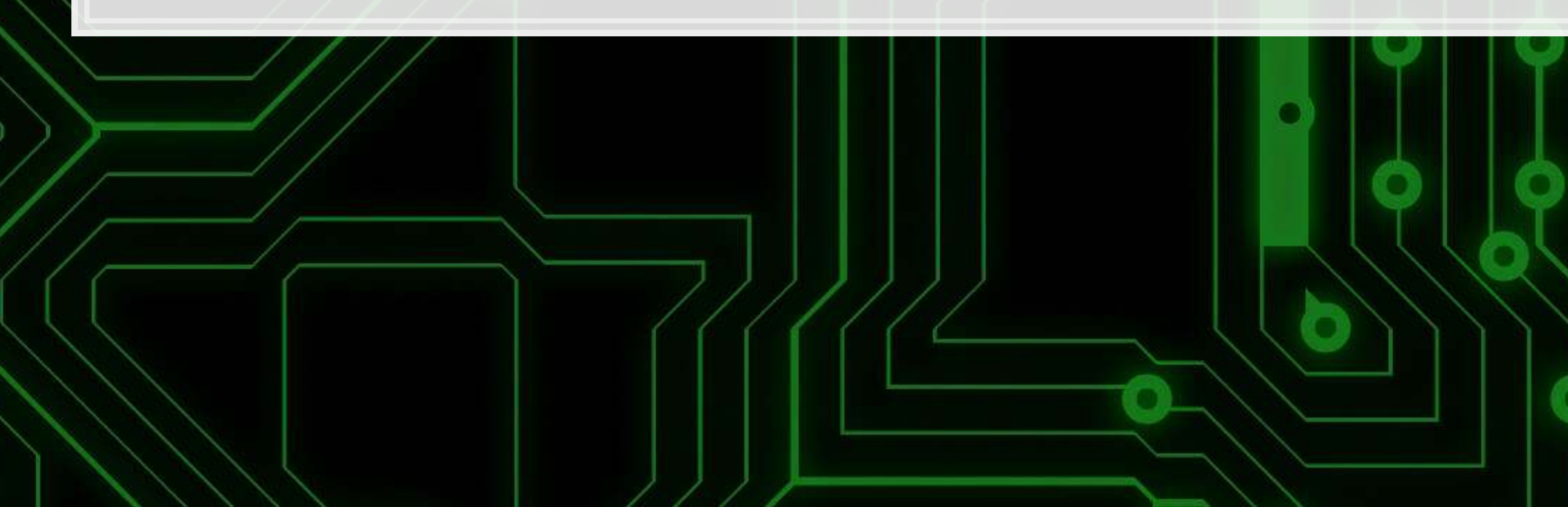

2 . 8

# **Cleaning**

```
preprocess_data <- function(df) { 
   # Merge the data together (Pulled from outside of function -- "scoping")
  df <- inner_join(df, weekly.stores) 
   df <- inner_join(df, weekly.features[,1:11]) 
   # Compress the weird markdown information to 1 variable
```
df <- **preprocess\_data**(weekly) df test <- **preprocess data**(weekly.test)

Merge data, fix markdown, build time data

```
 df$markdown <- 0
 df[!is.na(df$MarkDown1),]$markdown <- df[!is.na(df$MarkDown1),]$MarkDown1 
 df[!is.na(df$MarkDown2),]$markdown <- df[!is.na(df$MarkDown2),]$MarkDown2 
 df[!is.na(df$MarkDown3),]$markdown <- df[!is.na(df$MarkDown3),]$MarkDown3 
 df[!is.na(df$MarkDown4),]$markdown <- df[!is.na(df$MarkDown4),]$MarkDown4 
 df[!is.na(df$MarkDown5),]$markdown <- df[!is.na(df$MarkDown5),]$MarkDown5
```

```
 # Fix dates and add useful time variables
 df$date <- as.Date(df$Date) 
 df$week <- week(df$date) 
 df$year <- year(df$date)
```

```
 df
```
}

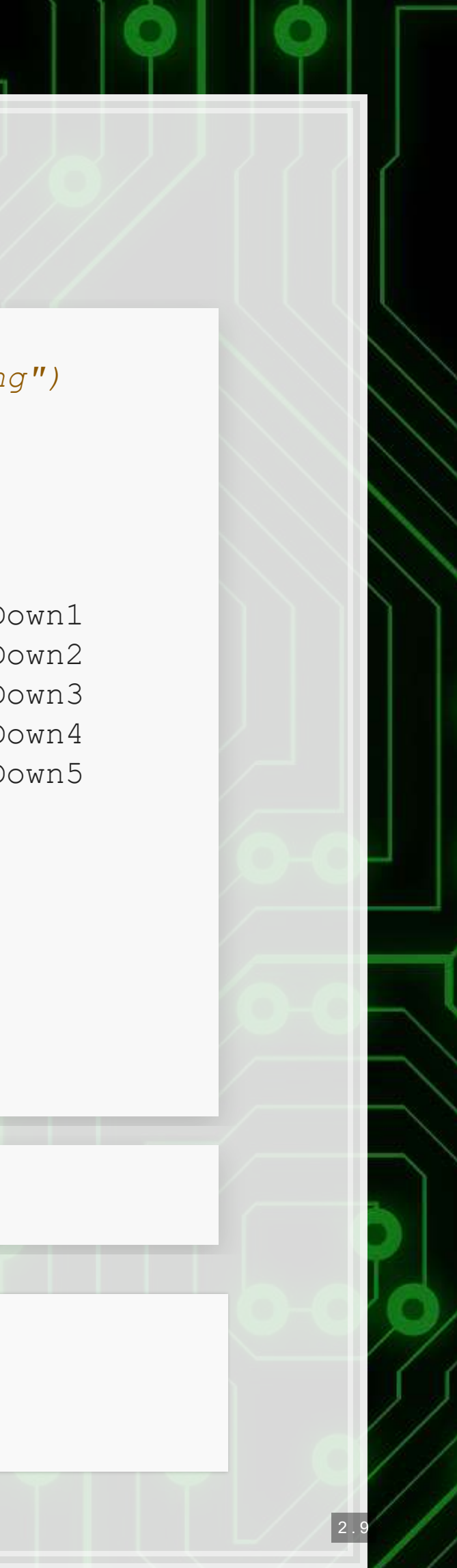

### **What this looks like**

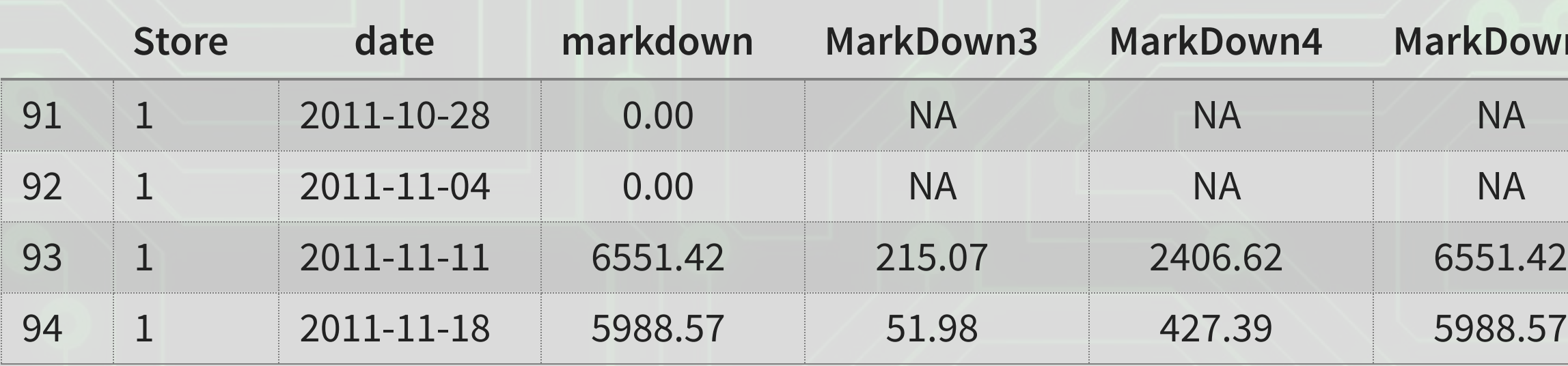

# **JarkDown5** 2 . 10

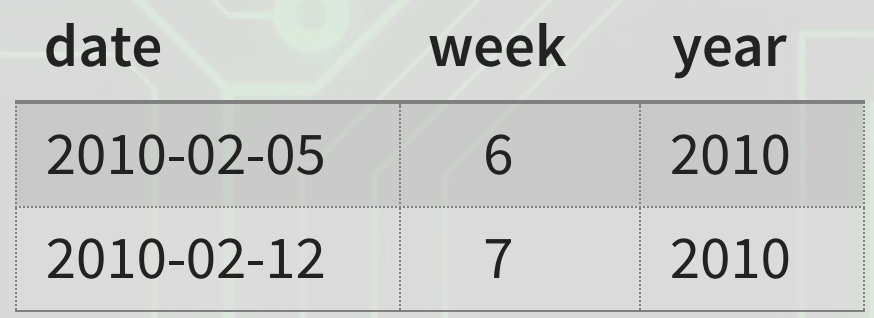

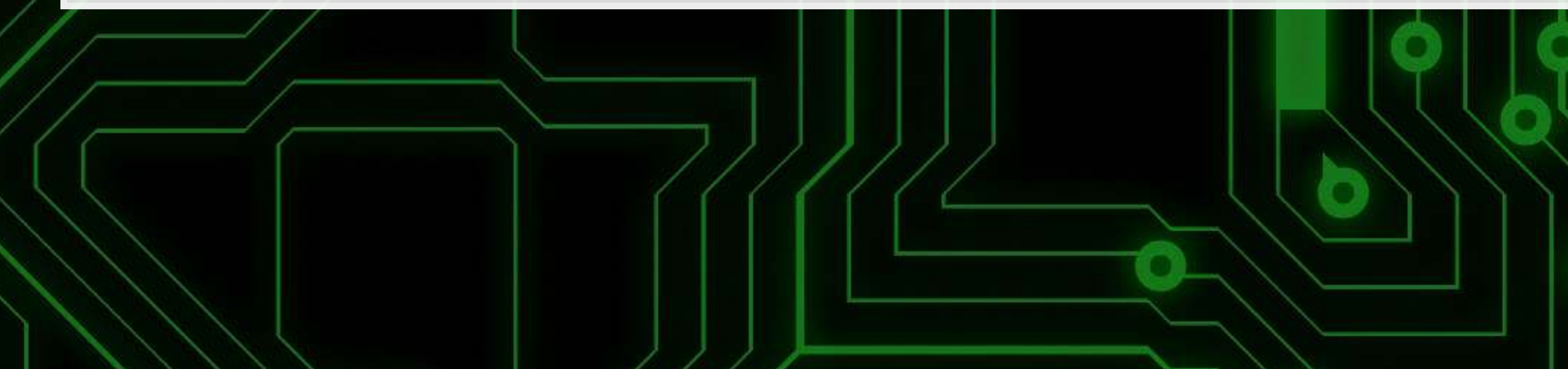

df[91**:**94,] **%>%**

 **select**(Store, date, markdown, MarkDown3, MarkDown4, MarkDown5) **%>% html\_df**()

df[1**:**2,] **%>% select**(date, week, year) **%>% html\_df**()

# **Cleaning: Missing CPI and Unemployment**

```
# Fill in missing CPI and Unemployment data
df_test <- df_test %>%
  group_by(Store, year) %>%
  mutate(CPI=ifelse(is.na(CPI), mean(CPI,na.rm=T), CPI), 
          Unemployment=ifelse(is.na(Unemployment), 
                              mean (Unemployment, na.rm=T),
                               Unemployment)) %>%
```
**ungroup**()

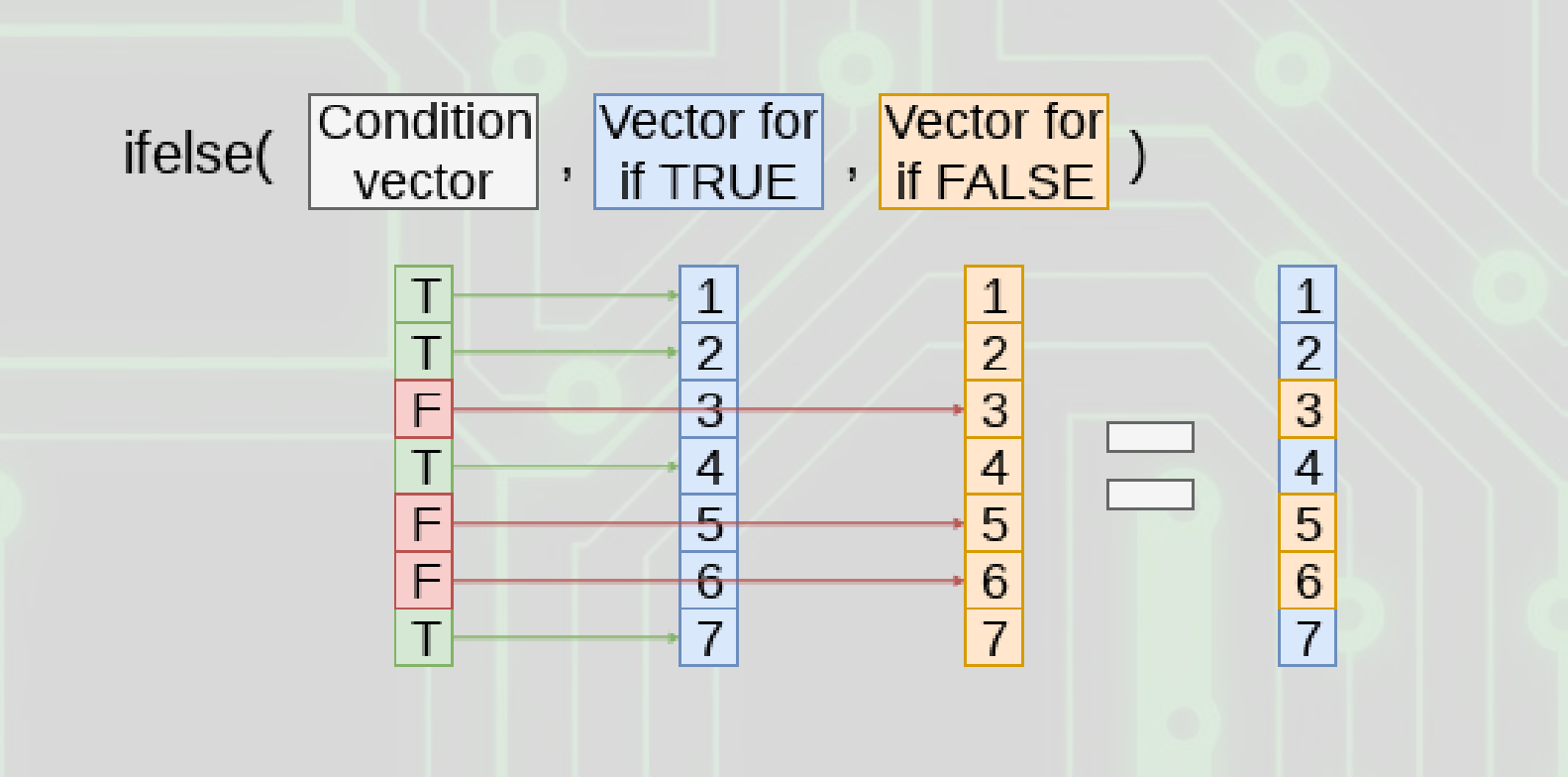

Apply the (year, Store)'s CPI and Unemployment to missing data

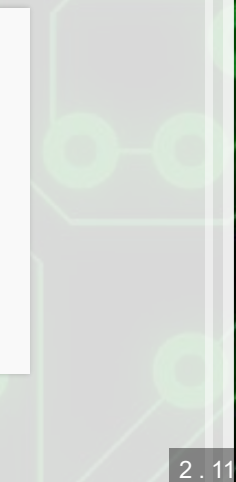

# **Cleaning: Adding IDs**

- **Build a unique ID** 
	- Since Store, week, and department are all 2 digits, make a 6 digit number with 2 digits for each
		- sswwdd
- **EXAMPLE 10 Build Walmart's requested ID for submissions** 
	- ss\_dd\_YYYY-MM-DD

```
# Unique IDs in the data
df$id <- df$Store *10000 + df$week * 100 + df$Dept 
df_test$id <- df_test$Store *10000 + df_test$week * 100 + df_test$Dept
```

```
# Unique ID and factor building
swd <- c(df$id, df_test$id) # Pool all IDs
swd <- unique(swd) # Only keep unique elements
swd <- data.frame(id=swd) # Make a data frame
swd$swd <- factor(swd$id) # Extract factors for using later
```

```
# Add unique factors to data -- ensures same factors for both data sets
df <- left_join(df,swd) 
df_test <- left_join(df_test,swd)
```
df\_test**\$**Id <- **paste0**(df\_test**\$**Store,'\_',df\_test**\$**Dept,"\_",df\_test**\$**date)

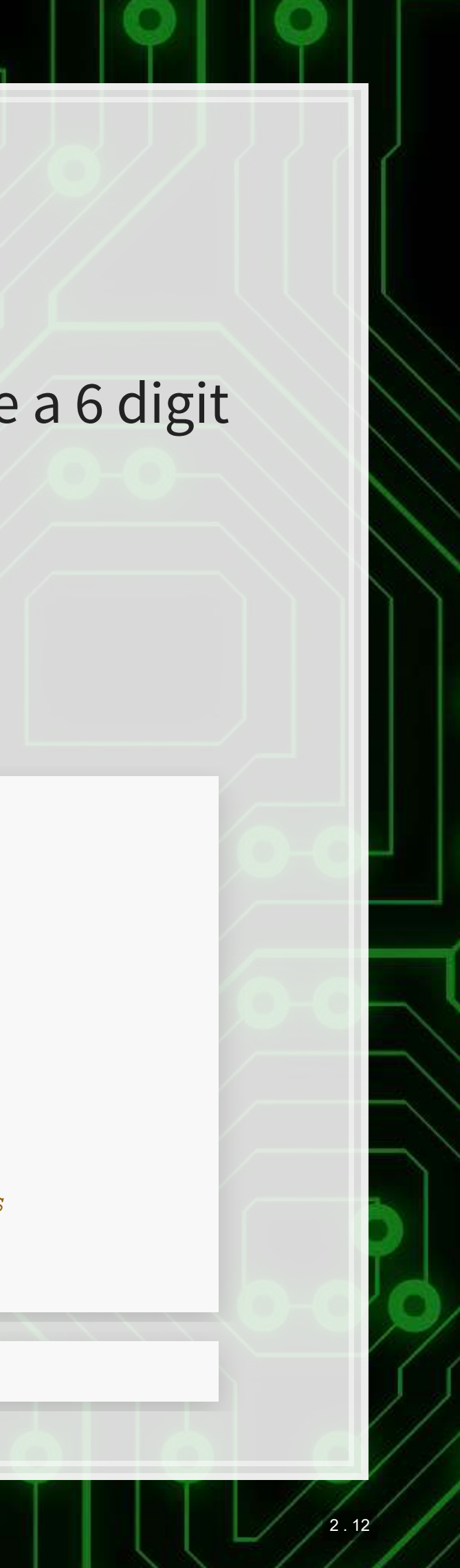

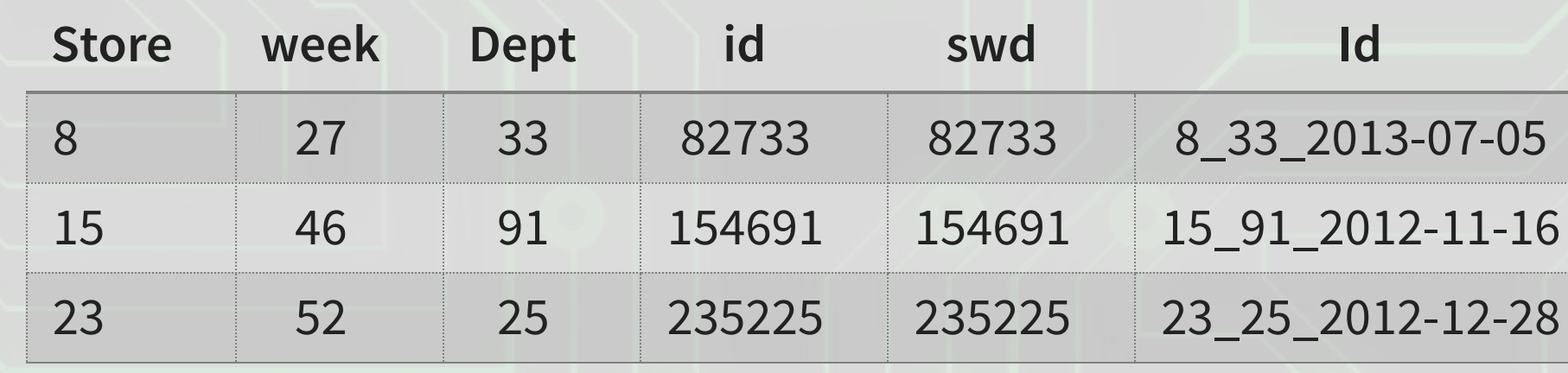

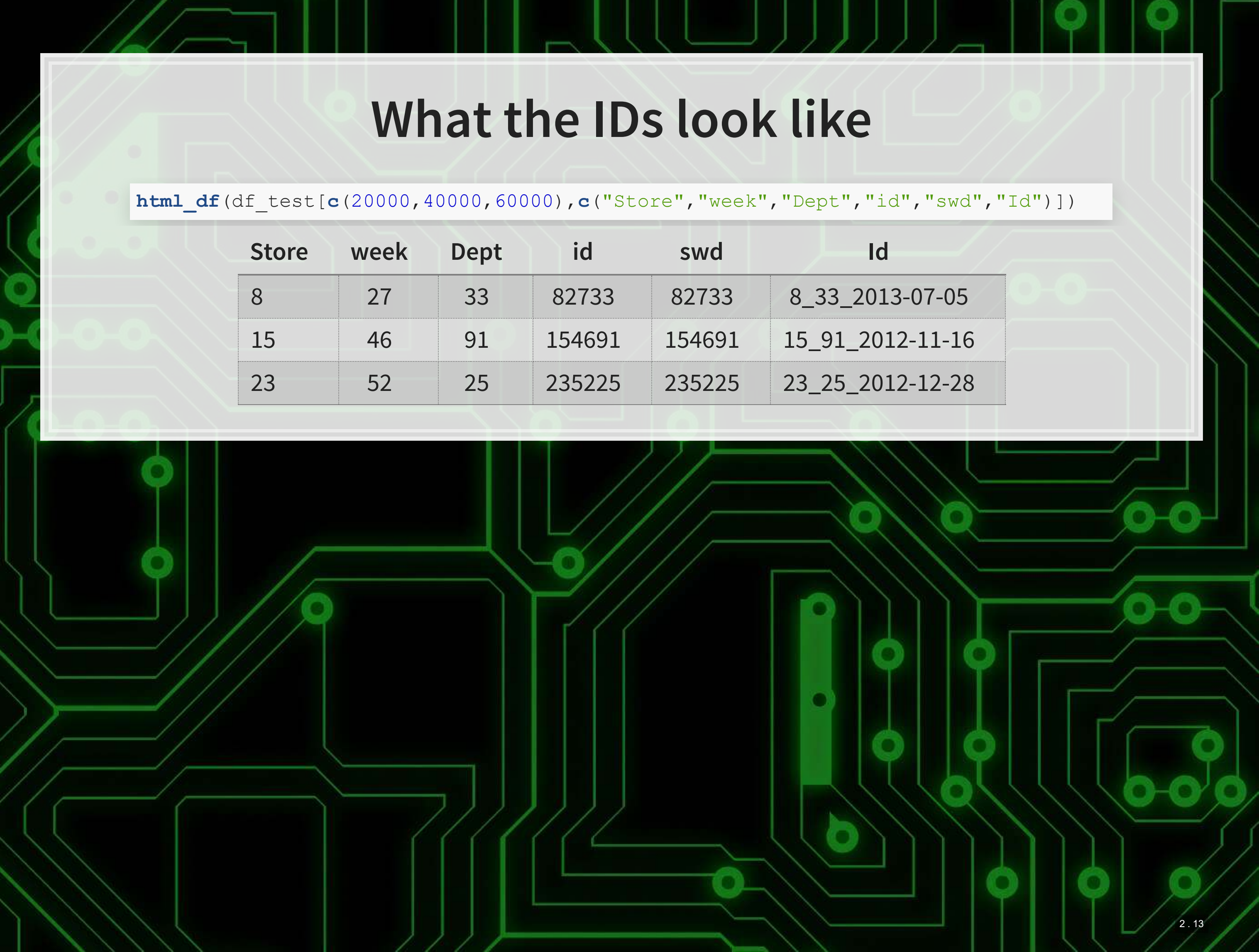

### **Add in (store, department) average sales**

```
# Calculate average by store-dept and distribute to df_test
df <- df %>%
  group_by(Store, Dept) %>%
  mutate(store_avg=mean(Weekly_Sales, rm.na=T)) %>%
  ungroup() 
df_sa <- df %>%
   group_by(Store, Dept) %>%
   slice(1) %>%
   select(Store, Dept, store_avg) %>%
  ungroup() 
df_test <- left_join(df_test, df_sa)
```
## Joining, by = c("Store", "Dept")

*# 36 observations have messed up department codes -- ignore (set to 0)* df\_test[**is.na**(df\_test**\$**store\_avg),]**\$**store\_avg <- 0

*# Calculate multipliers based on store\_avg (and removing NaN and Inf)* df**\$**Weekly\_mult <- df**\$**Weekly\_Sales **/** df**\$**store\_avg df[**!is.finite**(df**\$**Weekly\_mult),]**\$**Weekly\_mult <- NA

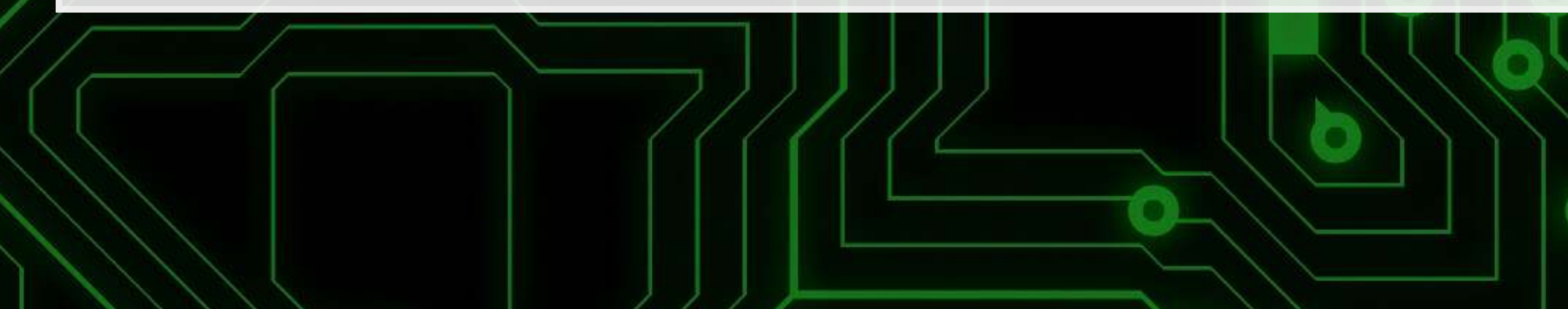

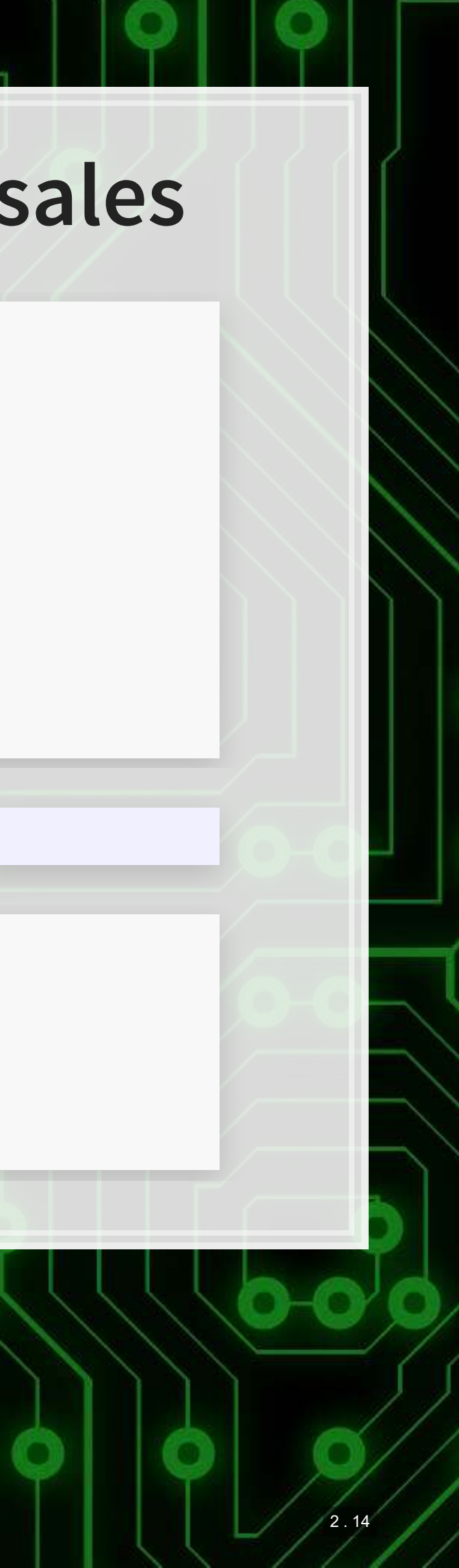

### **Add in (week, store, dept) average sales**

```
# Calculate mean by week-store-dept and distribute to df_test
df <- df %>%
   group_by(Store, Dept, week) %>%
  mutate(naive_mean=mean(Weekly_Sales, rm.na=T)) %>%
  ungroup() 
df_wm <- df %>%
   group_by(Store, Dept, week) %>%
   slice(1) %>%
  ungroup() %>%
  select(Store, Dept, week, naive mean)
df_test <- df_test %>% arrange(Store, Dept, week) 
df_test <- left_join(df_test, df_wm)
```
## Joining, by = c("Store", "Dept", "week")

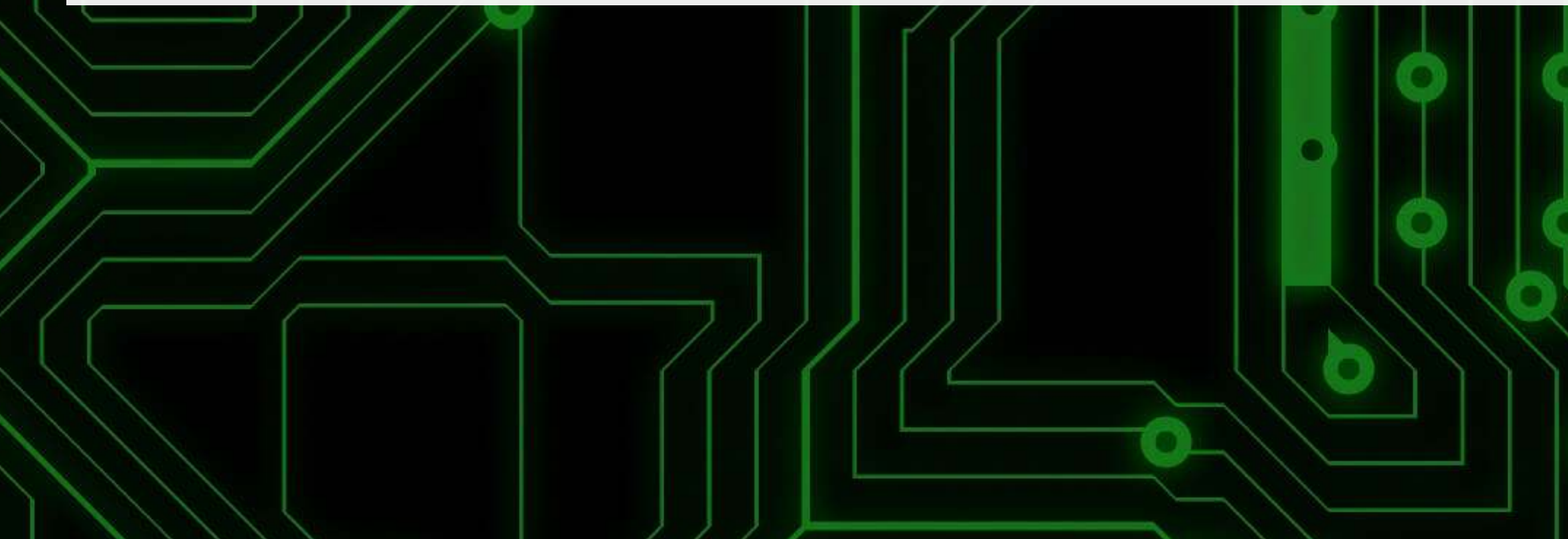

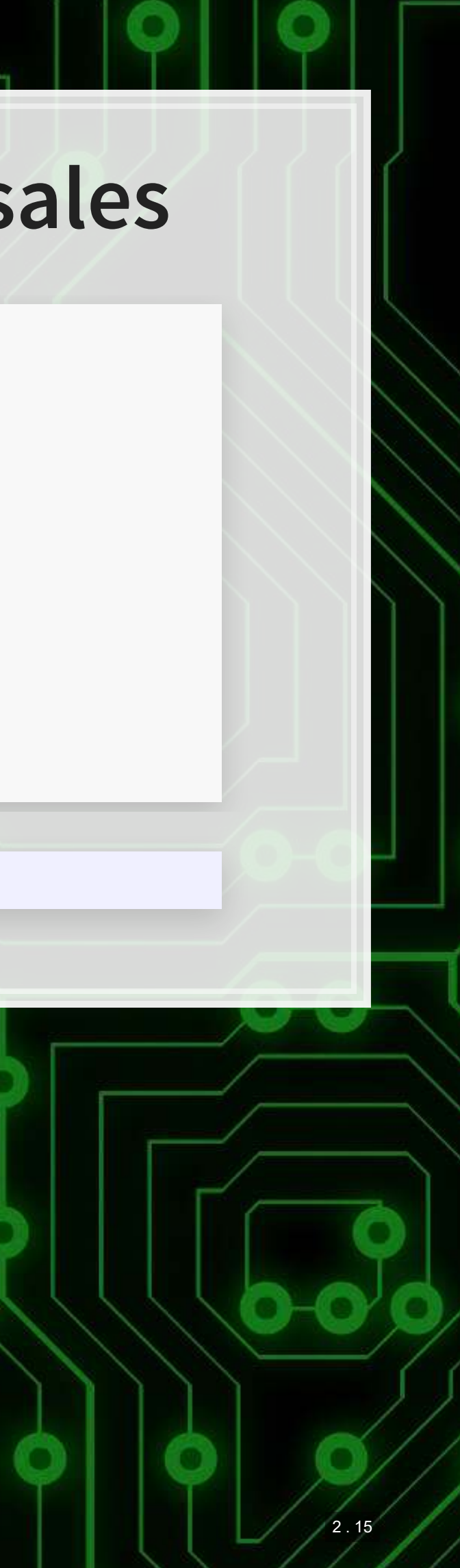

# **ISSUE: New (week, store, dept) groups**

- **This is in our testing data!** 
	- So we'll need to predict out groups we haven't observed at all

- .Fix: Fill with 1 or 2 lags where possible using ifelse () and [lag\(\)](https://dplyr.tidyverse.org/reference/lead-lag.html)
- . Fix: Fill with 1 or 2 leads where possible using ifelse () and [lag\(\)](https://dplyr.tidyverse.org/reference/lead-lag.html)
- Fill with store avg when the above fail
- Code is available in the code file a bunch of code like:

**table**(**is.na**(df\_test**\$**naive\_mean))

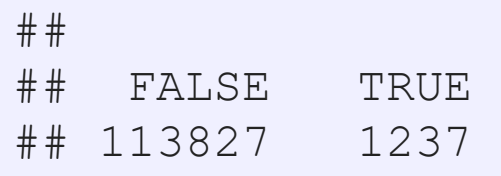

```
df_test <- df_test %>%
   arrange(Store, Dept, date) %>%
   group_by(Store, Dept) %>%
  mutate(naive_mean=ifelse(is.na(naive_mean), lag(naive_mean),naive_mean)) %>%
   ungroup()
```
# **Cleaning is done**

- **Data is in order** 
	- No missing values where data is needed
	- Needed values created

### df **%>%**

```
 group_by(week, Store) %>%
 mutate(sales=mean(Weekly_Sales)) %>%
 slice(1) %>%
 ungroup() %>%
 ggplot(aes(y=sales, x=week, color=factor(Store))) +
 geom_line() + xlab("Week") + ylab("Sales for Store (dept average)") +
 theme(legend.position="none")
```
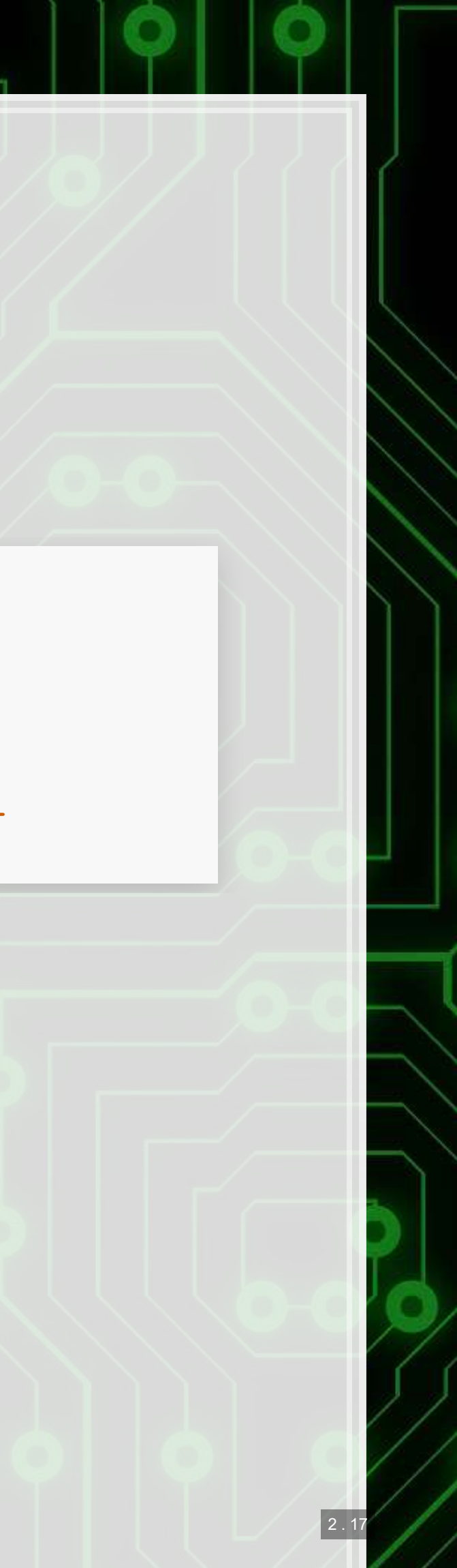

# **Tackling the problem**

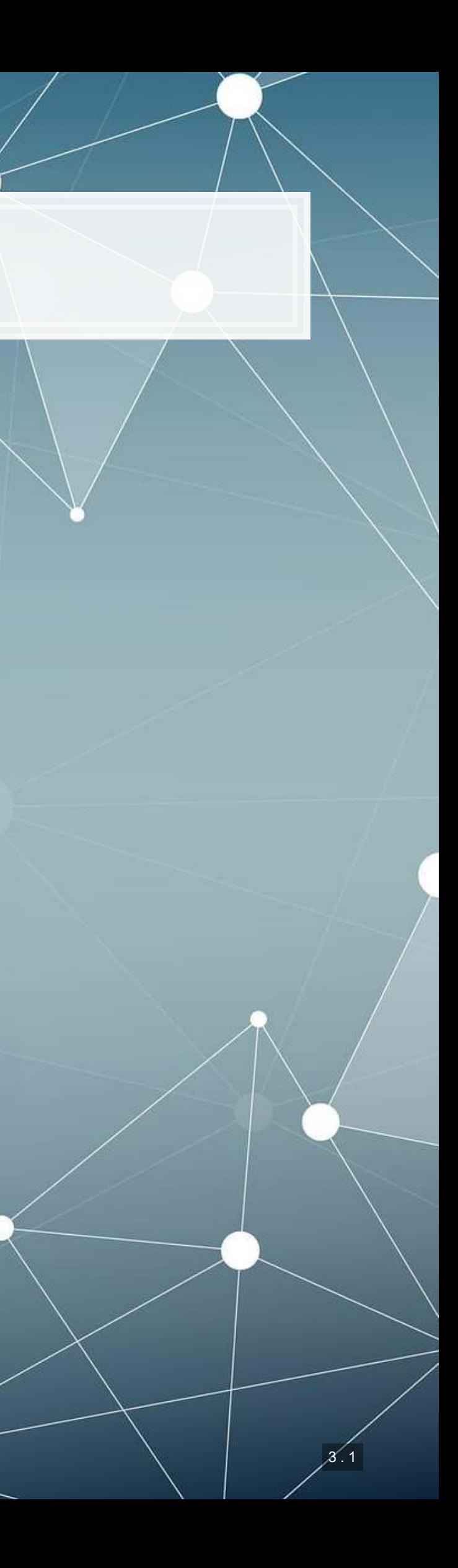

- **· Ideal: Use last week to predict** next week!
	-

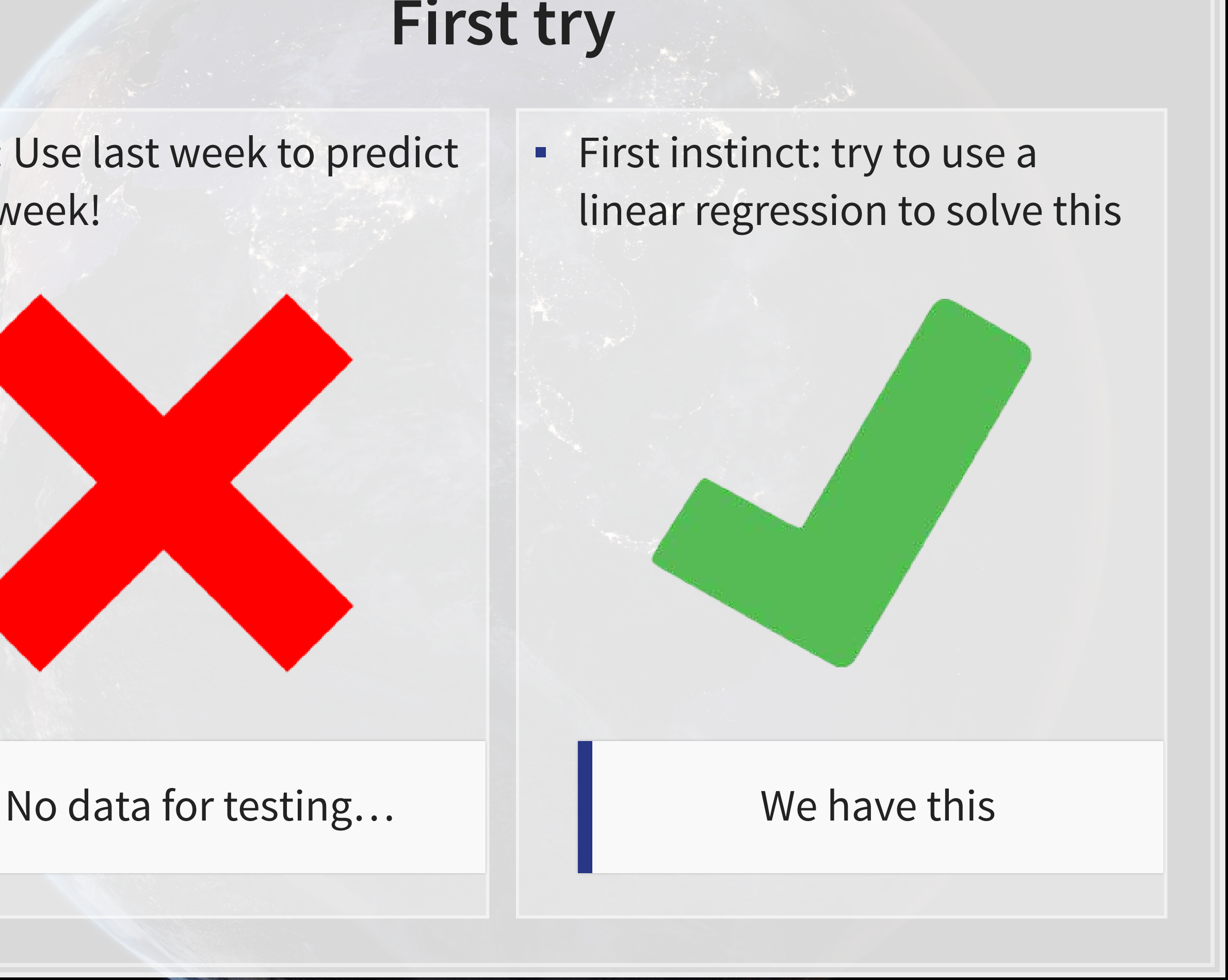

# **First try**

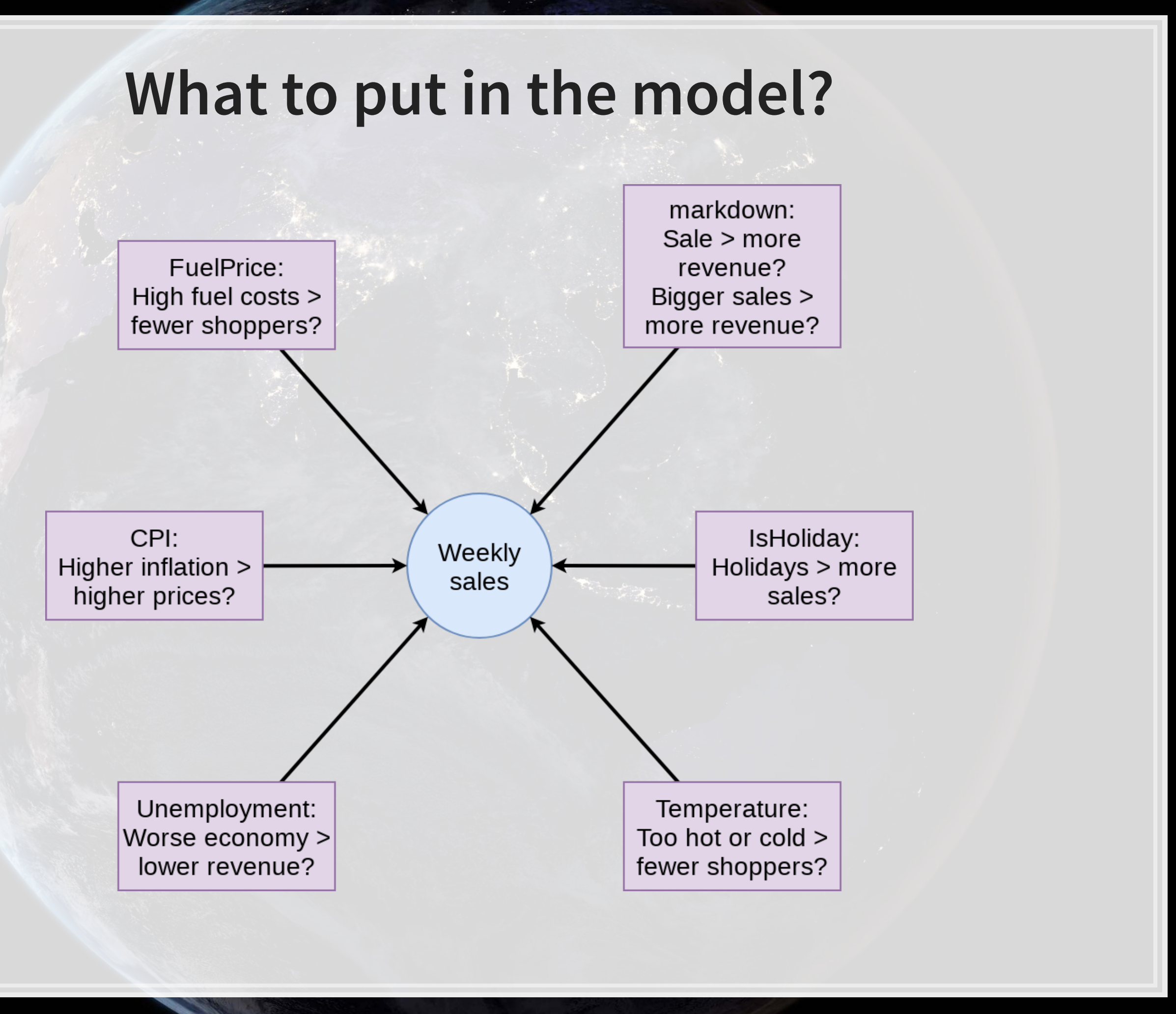

### **First model**

mod1 <- **lm**(Weekly\_mult **~ factor**(IsHoliday) **+ factor**(markdown**>**0) **+** markdown **+** Temperature **+** Fuel\_Price **+** CPI **+** Unemployment, data=df)

**tidy**(mod1)

## # A tibble: 1 x 12 ## r.squared adj.r.squared sigma statistic p.value df logLik AIC BIC ## <dbl> <dbl> <dbl> <dbl> <dbl> <dbl> <dbl> <dbl> <dbl>  $0.000464$  2.03 29.0 2.96e-40 7 -8.96e5 1.79e6 1.79e6 ## # ... with 3 more variables: deviance <dbl>, df.residual <int>, nobs <int>

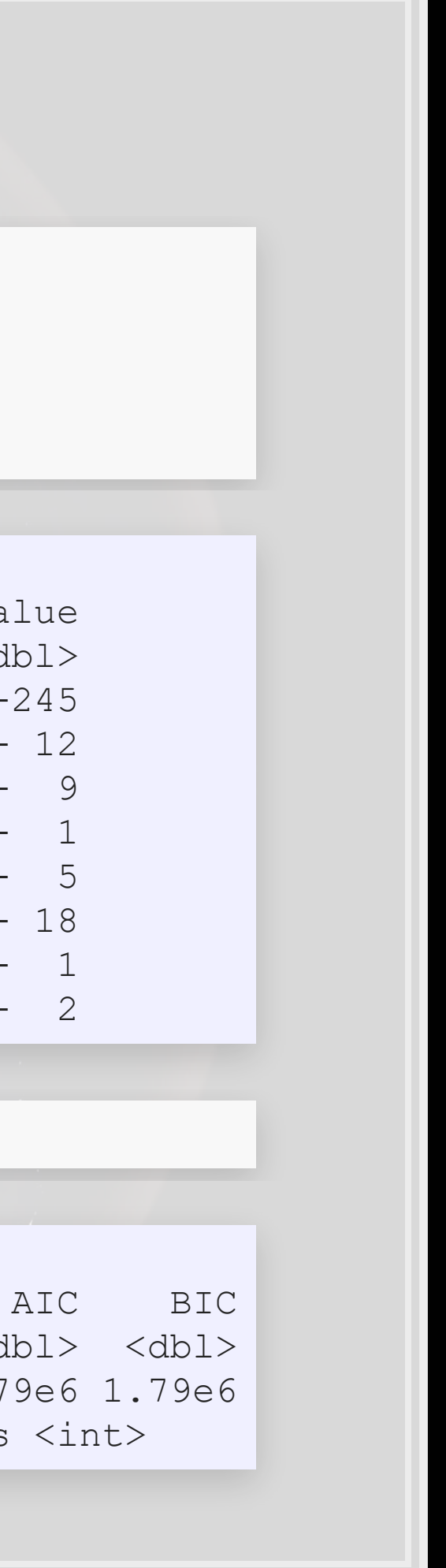

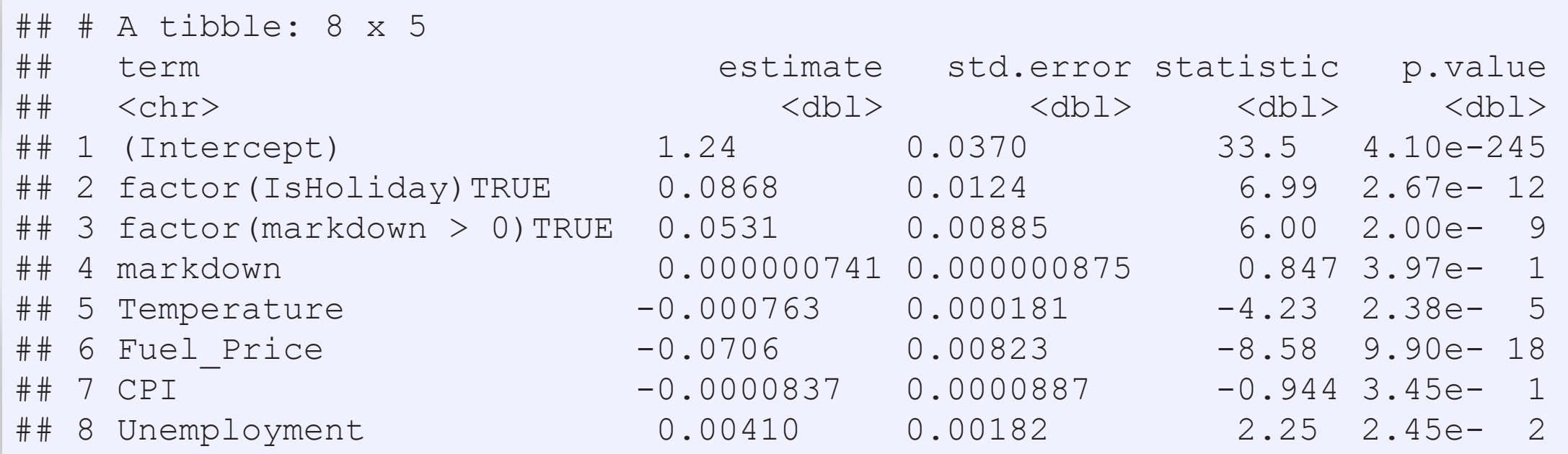

**glance**(mod1)

### **Prep submission and check in sample WMAE**

```
# Out of sample result
df_test$Weekly_mult <- predict(mod1, df_test) 
df_test$Weekly_Sales <- df_test$Weekly_mult * df_test$store_avg 
# Required to submit a csv of Id and Weekly_Sales
write.csv(df_test[,c("Id","Weekly_Sales")], 
           "WMT_linear.csv", 
           row.names=FALSE) 
# track
df_test$WS_linear <- df_test$Weekly_Sales 
# Check in sample WMAE
df$WS_linear <- predict(mod1, df) * df$store_avg 
w <- wmae(actual=df$Weekly_Sales, predicted=df$WS_linear, holidays=df$IsHoliday) 
names(w) <- "Linear"
wmaes \leq -c(w)wmaes
```
## Linear ## 3073.57

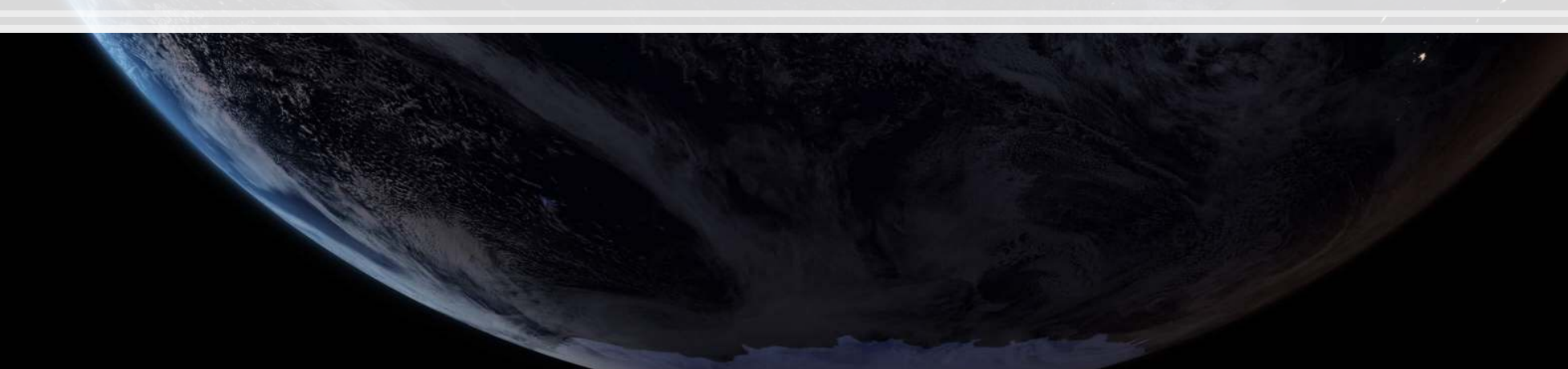

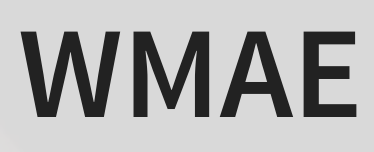

# **Visualizing in sample WMAE**

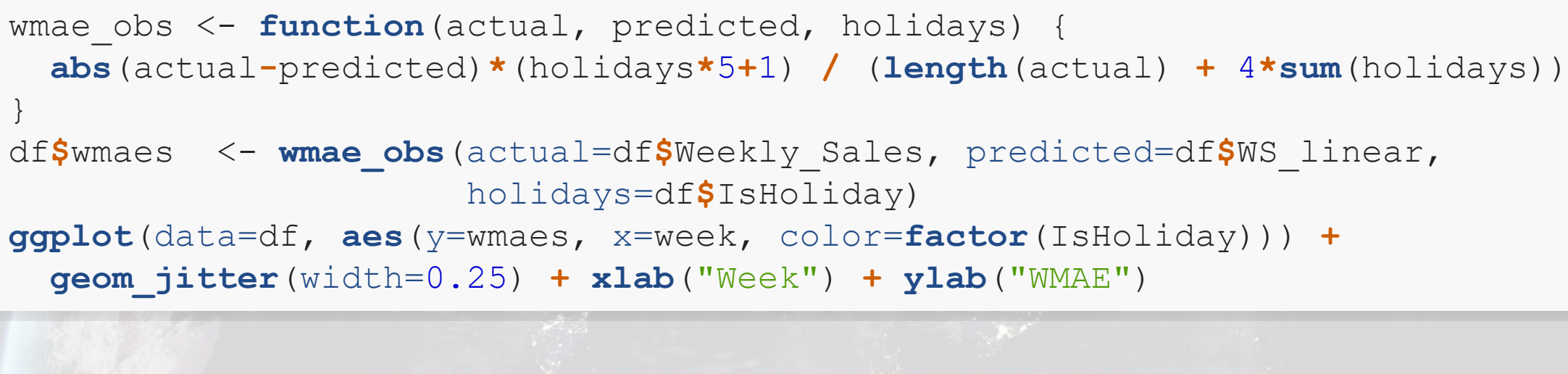

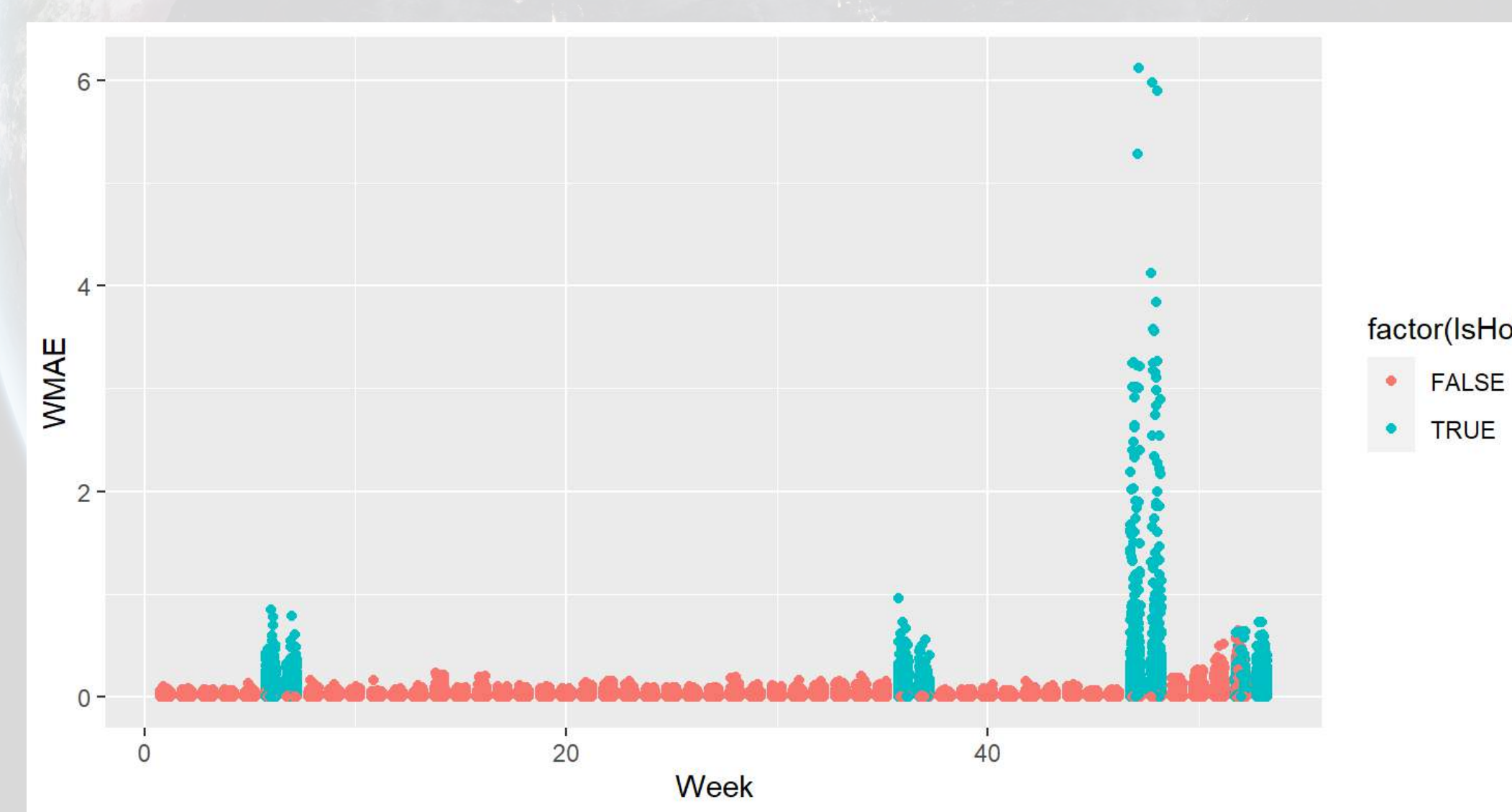

### factor(IsHoliday)

**TRUE** 

# **Back to the drawing board…**

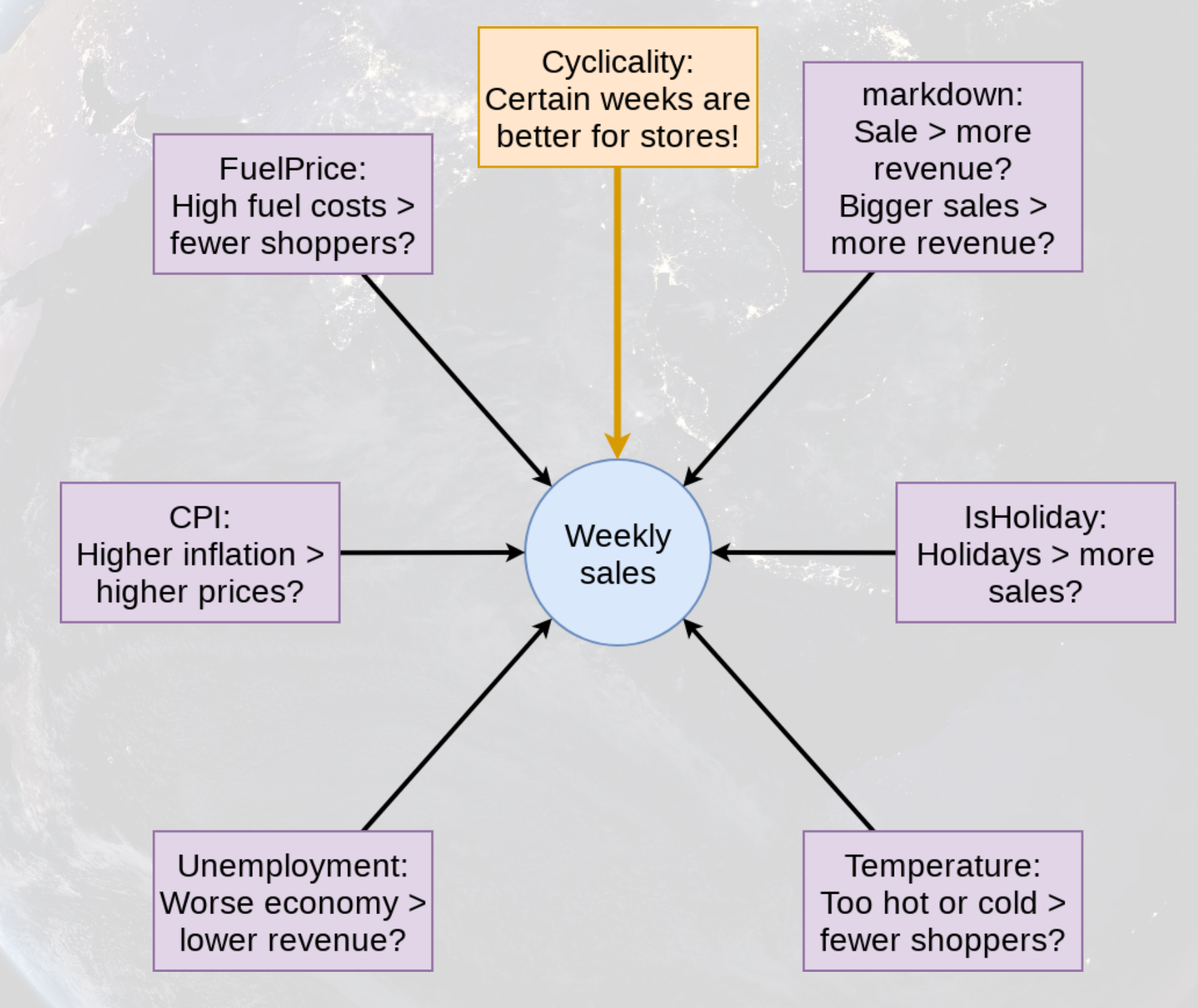

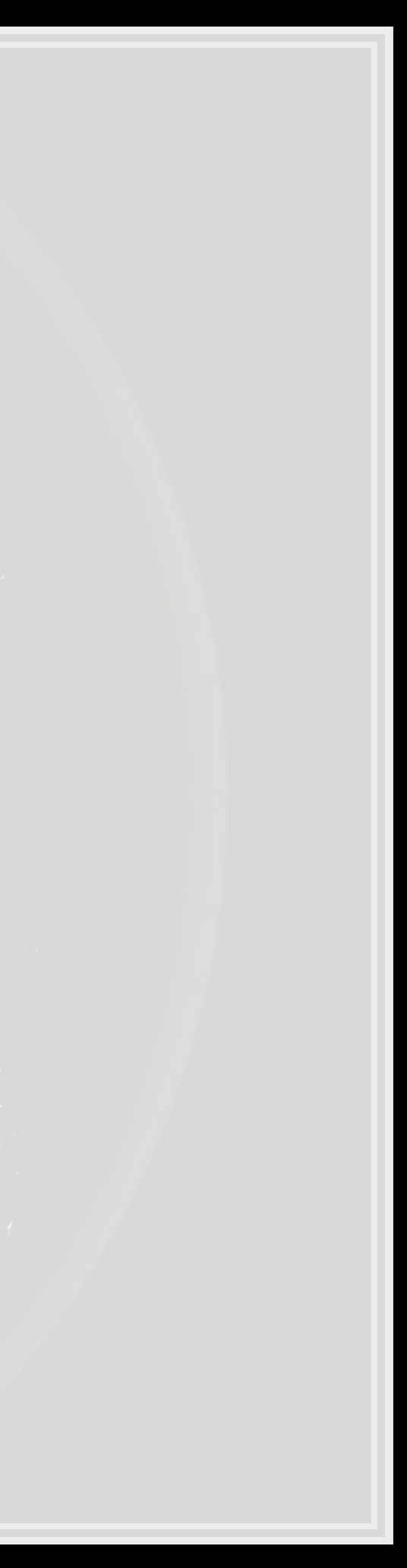

### **Second model: Including week**

mod2 <- **lm**(Weekly\_mult **~ factor**(week) **+ factor**(IsHoliday) **+ factor**(markdown**>**0) **+** markdown **+** Temperature **+** Fuel\_Price **+** CPI **+** Unemployment,

data=df)

**tidy**(mod2)

## # A tibble: 60 x 5

```
## # A tibble: 1 x 12 
## r.squared adj.r.squared sigma statistic p.value df logLik AIC BIC
## <dbl> <dbl> <dbl> <dbl> <dbl> <dbl> <dbl> <dbl> <dbl> 
## 1 0.00501 0.00487 2.02 35.9 0 59 -8.95e5 1.79e6 1.79e6 
## # ... with 3 more variables: deviance <dbl>, df.residual <int>, nobs <int>
```
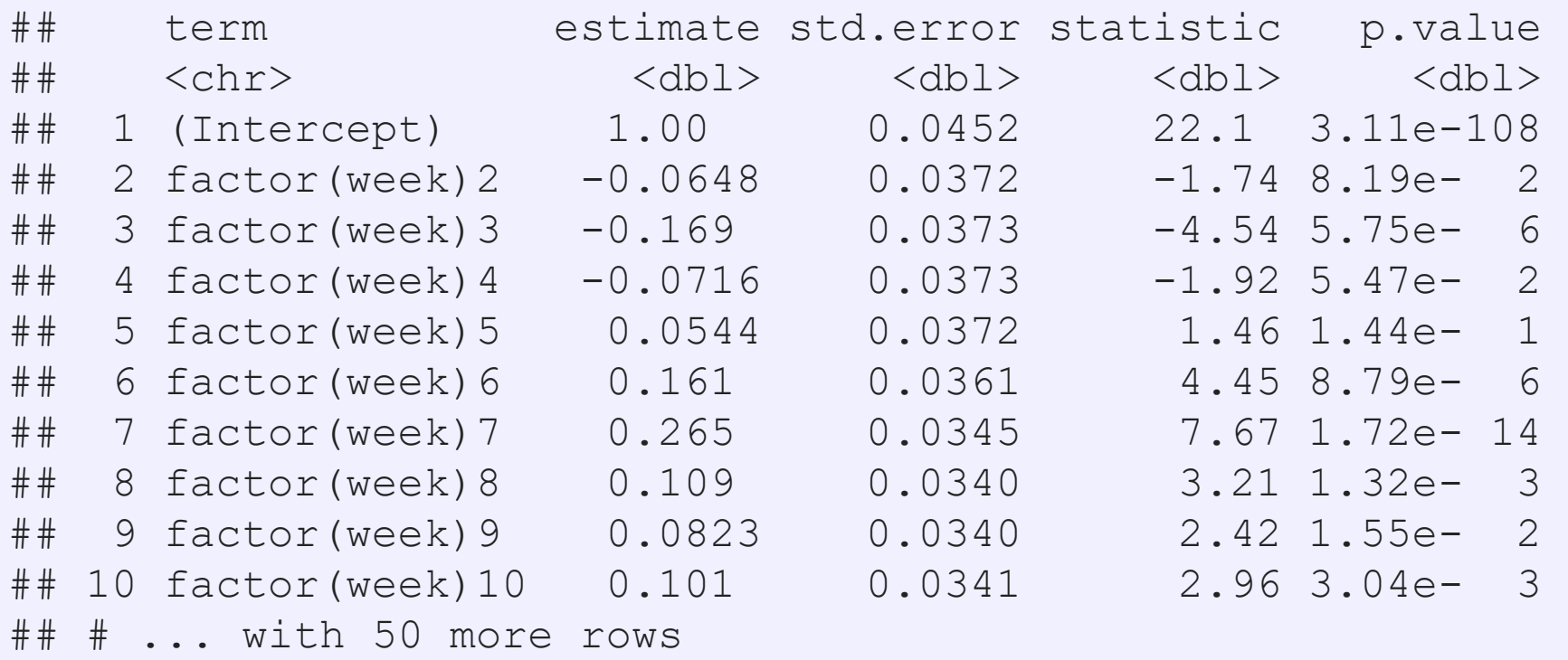

**glance**(mod2)

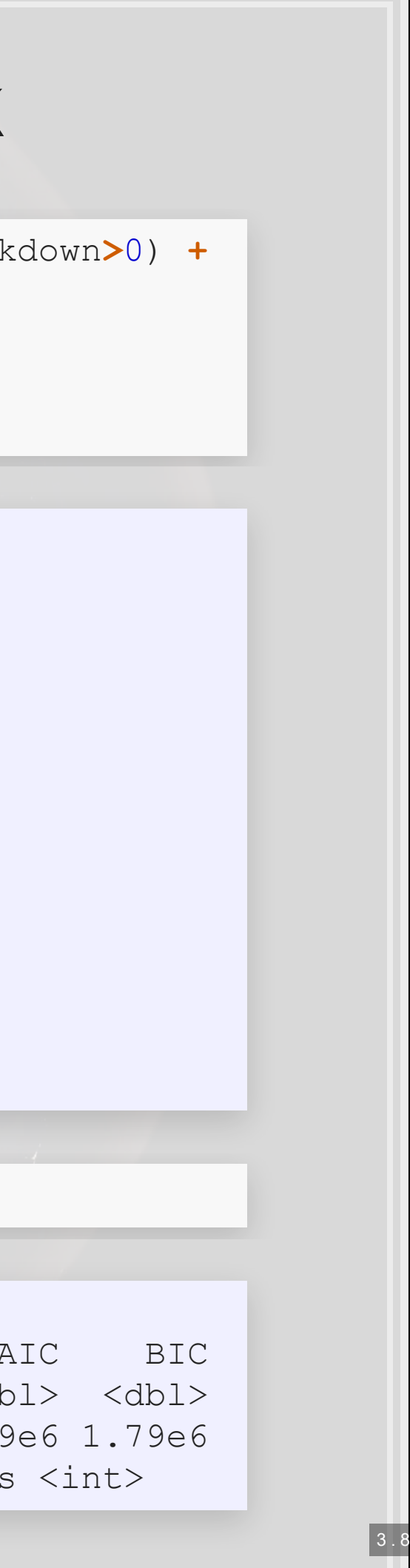

### **Prep submission and check in sample WMAE**

```
# Out of sample result
df_test$Weekly_mult <- predict(mod2, df_test) 
df_test$Weekly_Sales <- df_test$Weekly_mult * df_test$store_avg 
# Required to submit a csv of Id and Weekly_Sales
write.csv(df_test[,c("Id","Weekly_Sales")], 
           "WMT_linear2.csv", 
           row.names=FALSE) 
# track
df_test$WS_linear2 <- df_test$Weekly_Sales 
# Check in sample WMAE
df$WS_linear2 <- predict(mod2, df) * df$store_avg 
w <- wmae(actual=df$Weekly_Sales, predicted=df$WS_linear2, holidays=df$IsHoliday) 
names(w) <- "Linear 2"
wmaes \leq -c (wmaes, w)
wmaes
```
## Linear Linear 2 ## 3073.570 3230.643

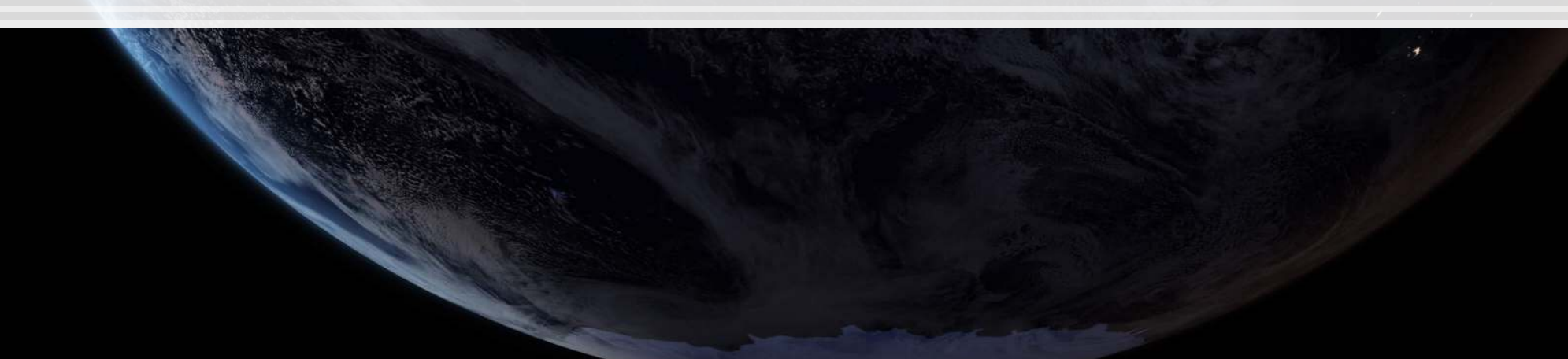

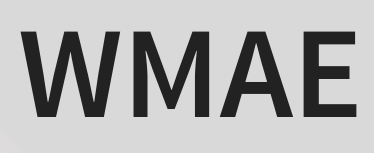

# **Visualizing in sample WMAE**

df**\$**wmaes <- **wmae\_obs**(actual=df**\$**Weekly\_Sales, predicted=df**\$**WS\_linear2, holidays=df**\$**IsHoliday)

**ggplot**(data=df, **aes**(y=wmaes,

x=week,

color=**factor**(IsHoliday))) **+**

**geom\_jitter**(width=0.25) **+ xlab**("Week") **+ ylab**("WMAE")

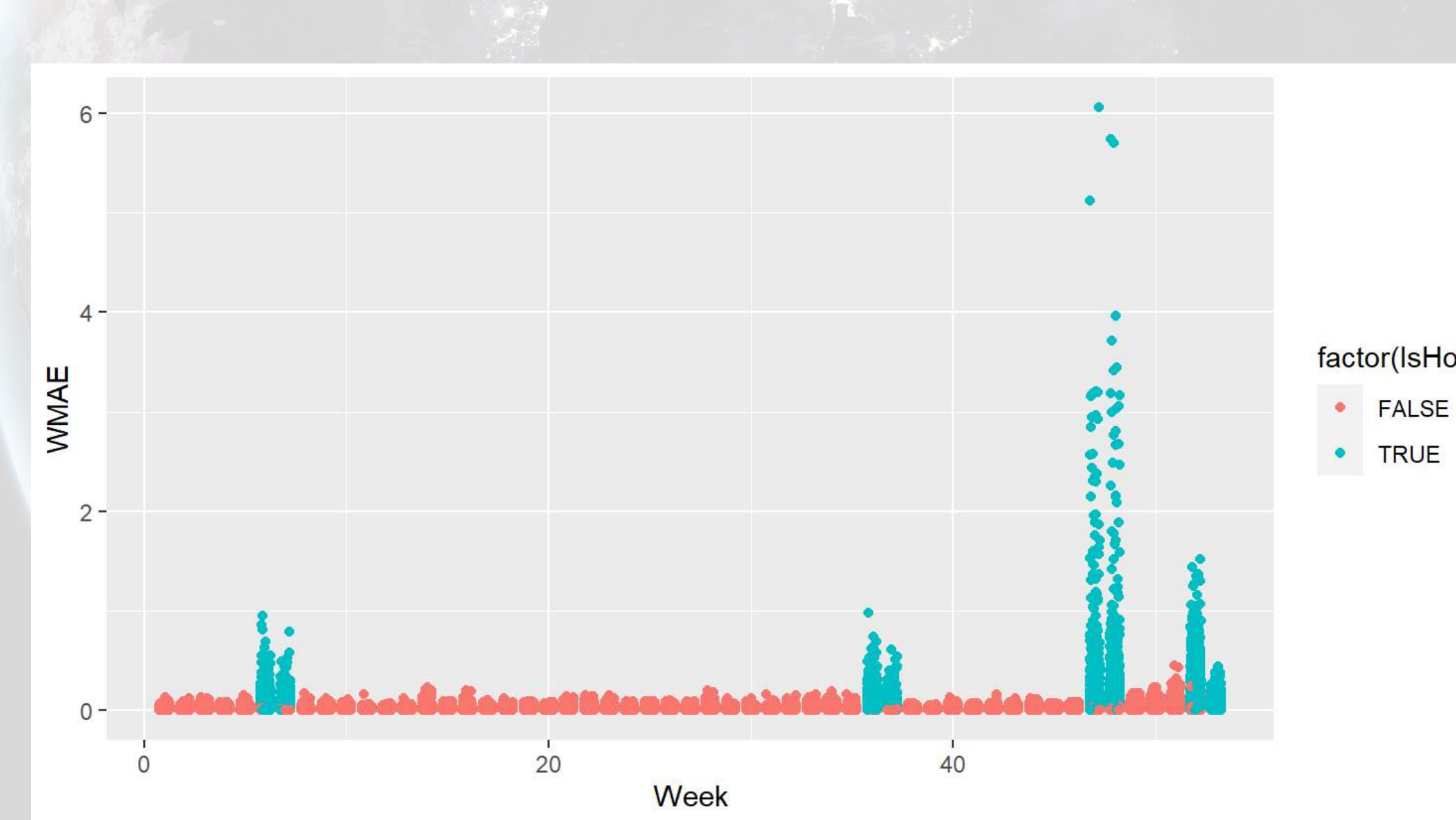

# factor(IsHoliday)

# **Visualizing in sample WMAE by Store**

**ggplot**(data=df, **aes**(y=**wmae\_obs**(actual=df**\$**Weekly\_Sales, predicted=df**\$**WS\_linear2, holidays=df**\$**IsHoliday),

x=week,

color=**factor**(Store))) **+**

**geom\_jitter**(width=0.25) **+ xlab**("Week") **+ ylab**("WMAE") **+**

**theme**(legend.position="none")

## Warning: Use of `df\$Weekly Sales` is discouraged. Use `Weekly Sales` instead.

## Warning: Use of `df\$WS linear2` is discouraged. Use `WS linear2` instead.

## Warning: Use of `df\$IsHoliday` is discouraged. Use `IsHoliday` instead.

# **Visualizing in sample WMAE by Dept**

**ggplot**(data=df, **aes**(y=**wmae\_obs**(actual=df**\$**Weekly\_Sales, predicted=df**\$**WS\_linear2, holidays=df**\$**IsHoliday),

x=week,

color=**factor**(Dept))) **+**

**geom\_jitter**(width=0.25) **+ xlab**("Week") **+ ylab**("WMAE") **+**

**theme**(legend.position="none")

## Warning: Use of `df\$Weekly Sales` is discouraged. Use `Weekly Sales` instead.

## Warning: Use of `df\$WS linear2` is discouraged. Use `WS linear2` instead.

## Warning: Use of `df\$IsHoliday` is discouraged. Use `IsHoliday` instead.

### **Back to the drawing board…**

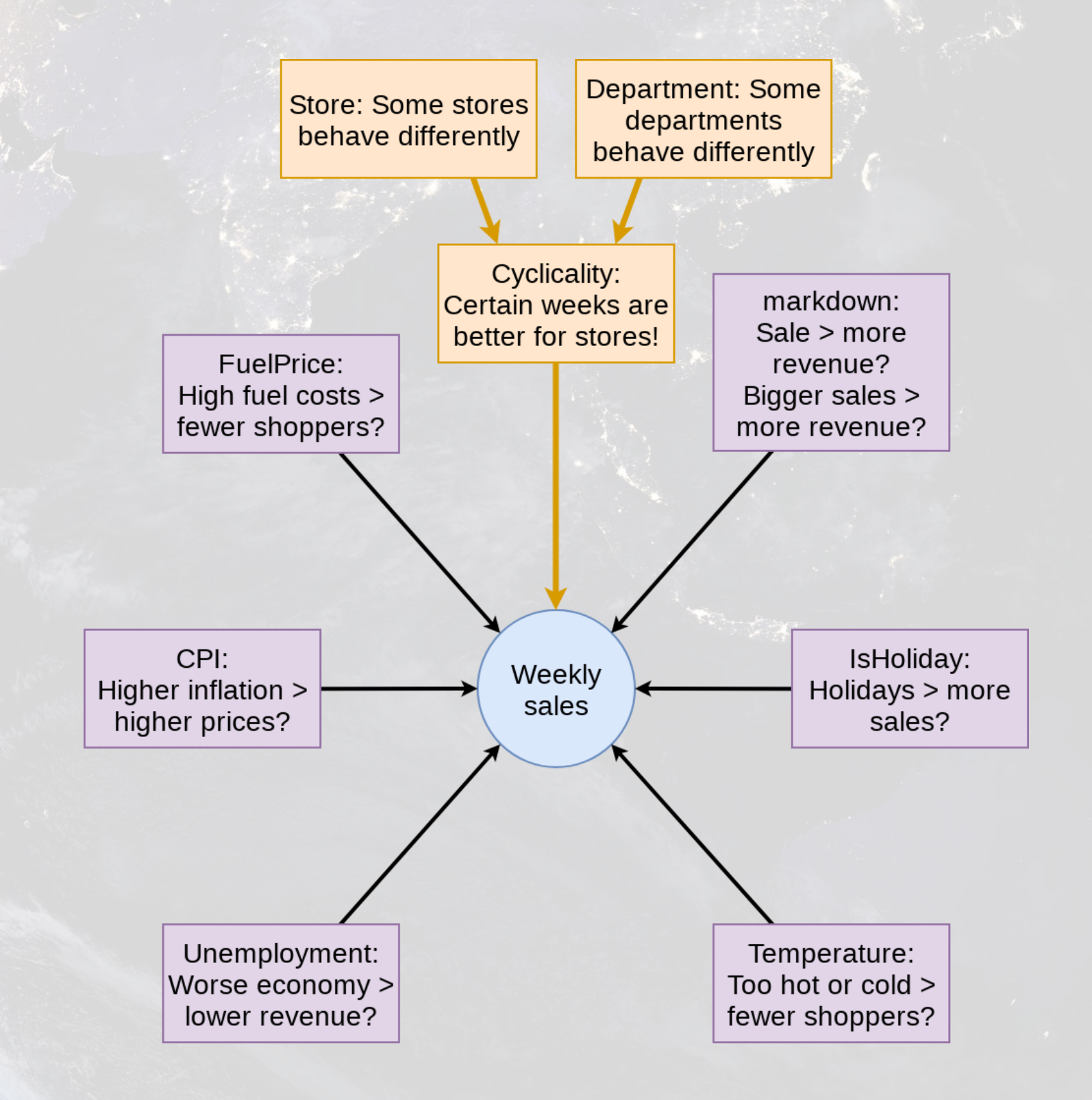

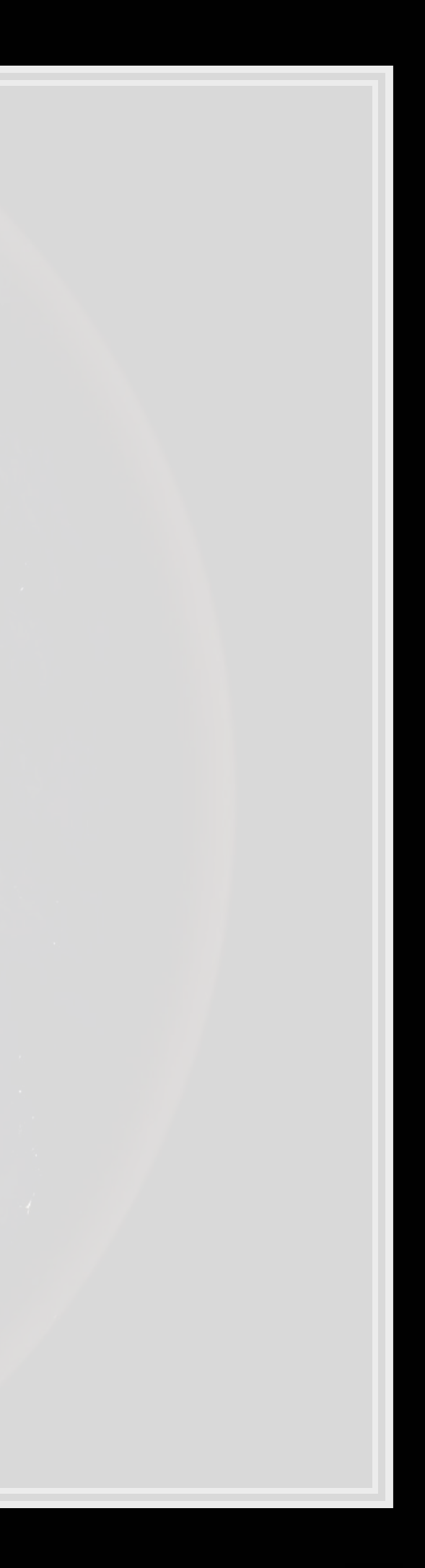

# **Third model: Including week x Store x Dept**

mod3 <- **lm**(Weekly\_mult **~ factor**(week)**:factor**(Store)**:factor**(Dept) **+ factor**(IsHolida markdown **+** Temperature **+** Fuel\_Price **+** CPI **+** Unemployment,

data=df)

*## Error: cannot allocate vector of size 606.8Gb*

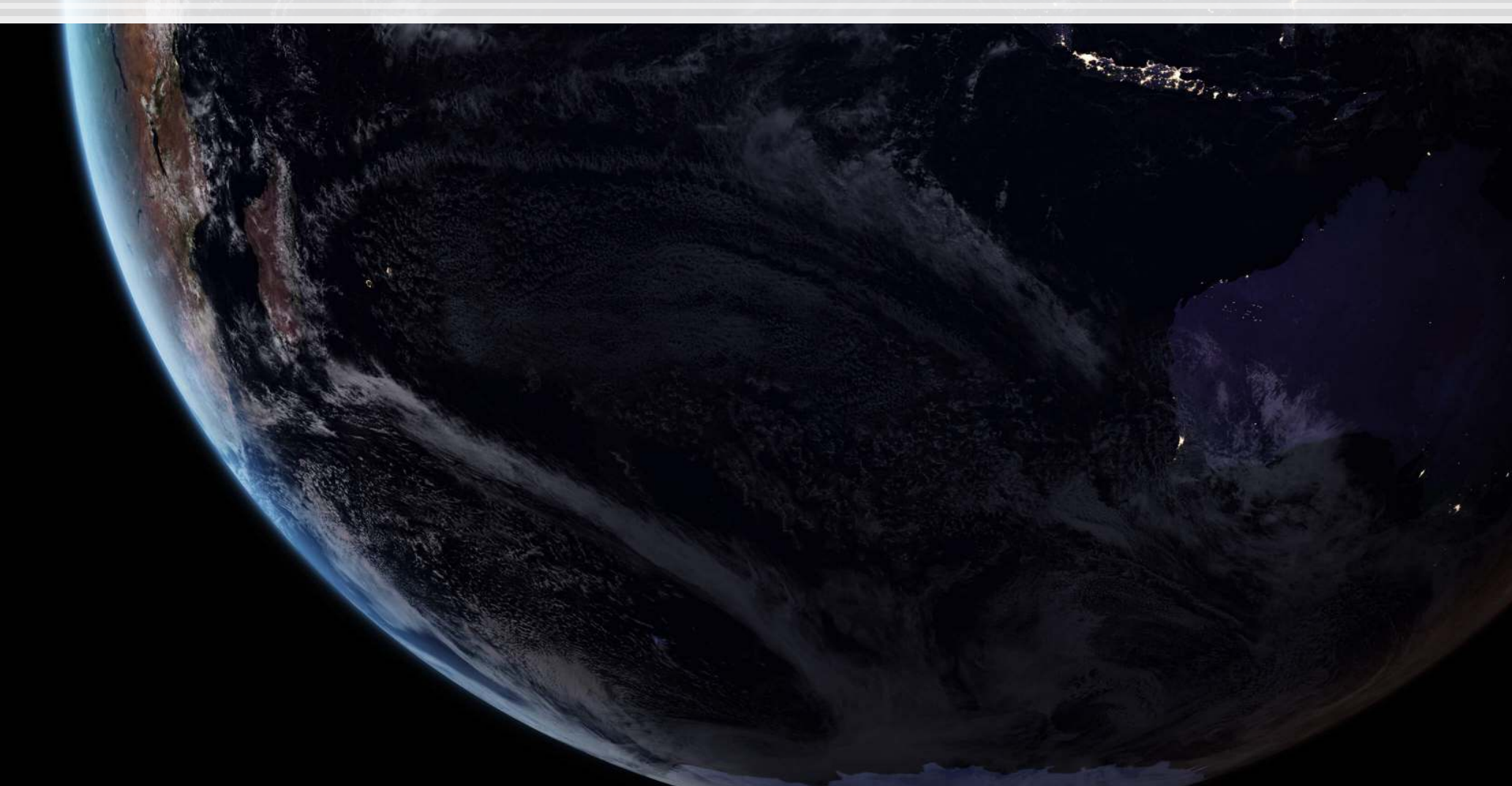

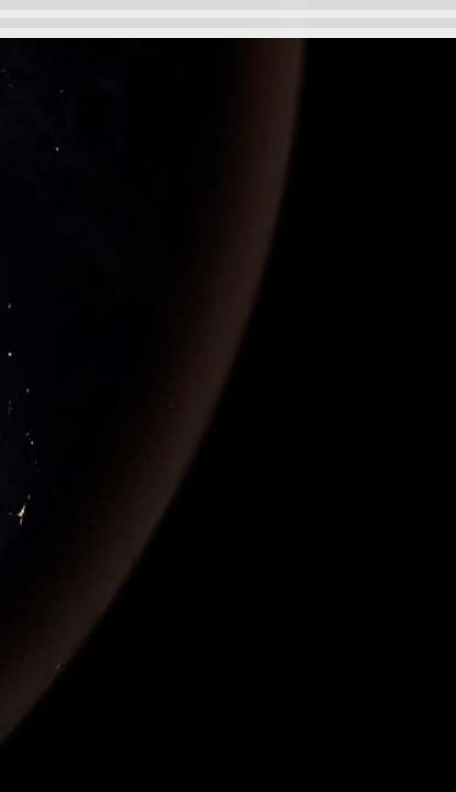

…

### **Third model: Including week x Store x Dept**

▪ Use ['](https://cran.r-project.org/web/packages/lfe/index.html)s– it really is more efficient! lfe felm()

## # A tibble: 5 x 5 ## term estimate std.error statistic p.value ## <chr> <dbl> <dbl> <dbl> <dbl> ## 1 markdown -0.00000139 0.000000581 -2.40 1.65e- 2 ## 2 Temperature 0.00135 0.000442 3.05 2.28e- 3 ## 3 Fuel\_Price -0.0637 0.00695 -9.17 4.89e-20<br>## 4 CPI 0.00150 0.00102 1.46 1.43e- 1 ## 4 CPI 0.00150 0.00102 ## 5 Unemployment -0.0303 0.00393 -7.70 1.32e-14

```
library(lfe) 
mod3 <- felm(Weekly_mult ~ markdown +
              Temperature +
              Fuel_Price +
              CPI +
              Unemployment | swd, data=df) 
tidy(mod3)
```
**glance**(mod3)

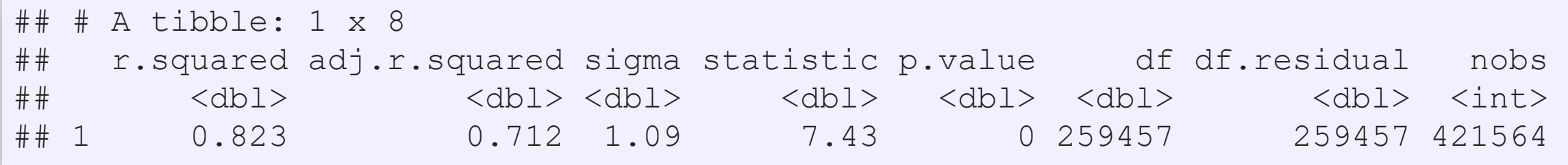

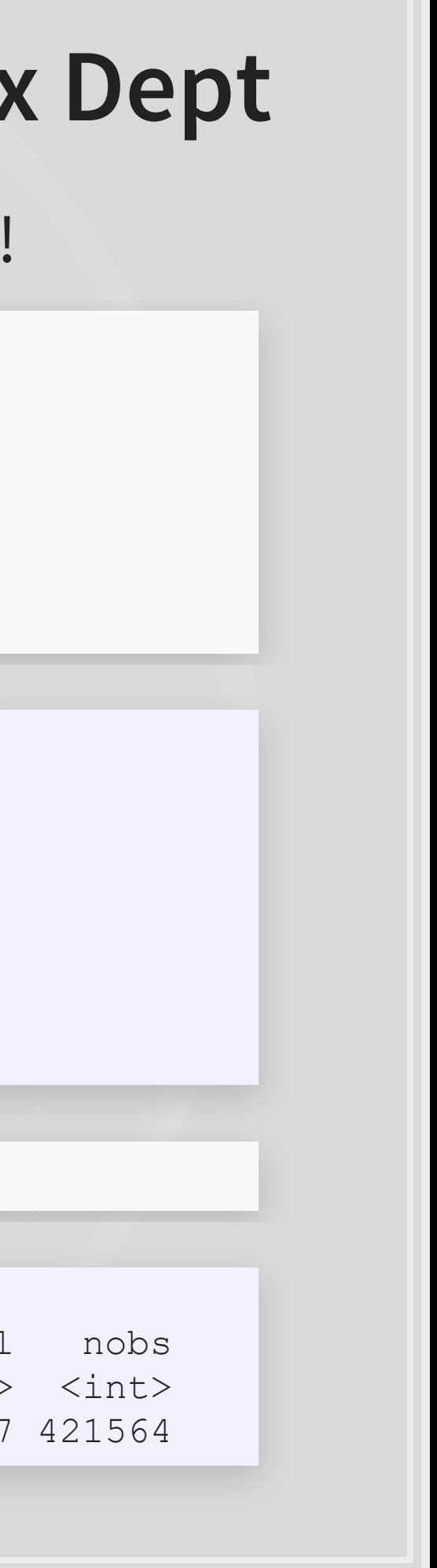

### **PROBLEM**

We need to be able to predict out of sample to make our submission

▪ So build it:

[felm\(\)](https://www.rdocumentation.org/packages/lfe/versions/2.8-3/topics/felm) models don't support predict

```
predict.felm <- function(object, newdata, use.fe=T, ...) { 
   # compatible with tibbles
   newdata <- as.data.frame(newdata) 
   co <- coef(object) 
   y.pred <- t(as.matrix(unname(co))) %*% t(as.matrix(newdata[,names(co)])) 
   fe.vars <- names(object$fe) 
   all.fe <- getfe(object) 
   for (fe.var in fe.vars) { 
     level <- all.fe[all.fe$fe == fe.var,] 
     frows <- match(newdata[[fe.var]],level$idx) 
     myfe <- level$effect[frows] 
    myfe[is,na(myfe)] = 0 y.pred <- y.pred + myfe 
 } 
   as.vector(y.pred)
```
}

3 . 16

### **Prep submission and check in sample WMAE**

```
# Out of sample result
df_test$Weekly_mult <- predict(mod3, df_test) 
df_test$Weekly_Sales <- df_test$Weekly_mult * df_test$store_avg 
# Required to submit a csv of Id and Weekly_Sales
write.csv(df_test[,c("Id","Weekly_Sales")], 
           "WMT_FE.csv", 
           row.names=FALSE) 
# track
df_test$WS_FE <- df_test$Weekly_Sales 
# Check in sample WMAE
df$WS_FE <- predict(mod3, df) * df$store_avg 
w <- wmae(actual=df$Weekly_Sales, predicted=df$WS_FE, holidays=df$IsHoliday) 
names(w) < - "FE"
wmaes <- c(wmaes, w)
wmaes
```
## Linear Linear 2 FE ## 3073.570 3230.643 1552.173

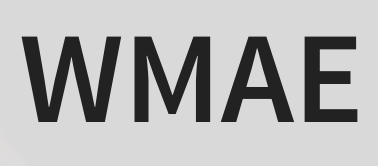

# **Visualizing in sample WMAE**

df**\$**wmaes <- **wmae\_obs**(actual=df**\$**Weekly\_Sales, predicted=df**\$**WS\_FE, holidays=df**\$**IsHoliday)

**ggplot**(data=df, **aes**(y=wmaes,

x=week,

color=**factor**(IsHoliday))) **+**

**geom\_jitter**(width=0.25) **+ xlab**("Week") **+ ylab**("WMAE")

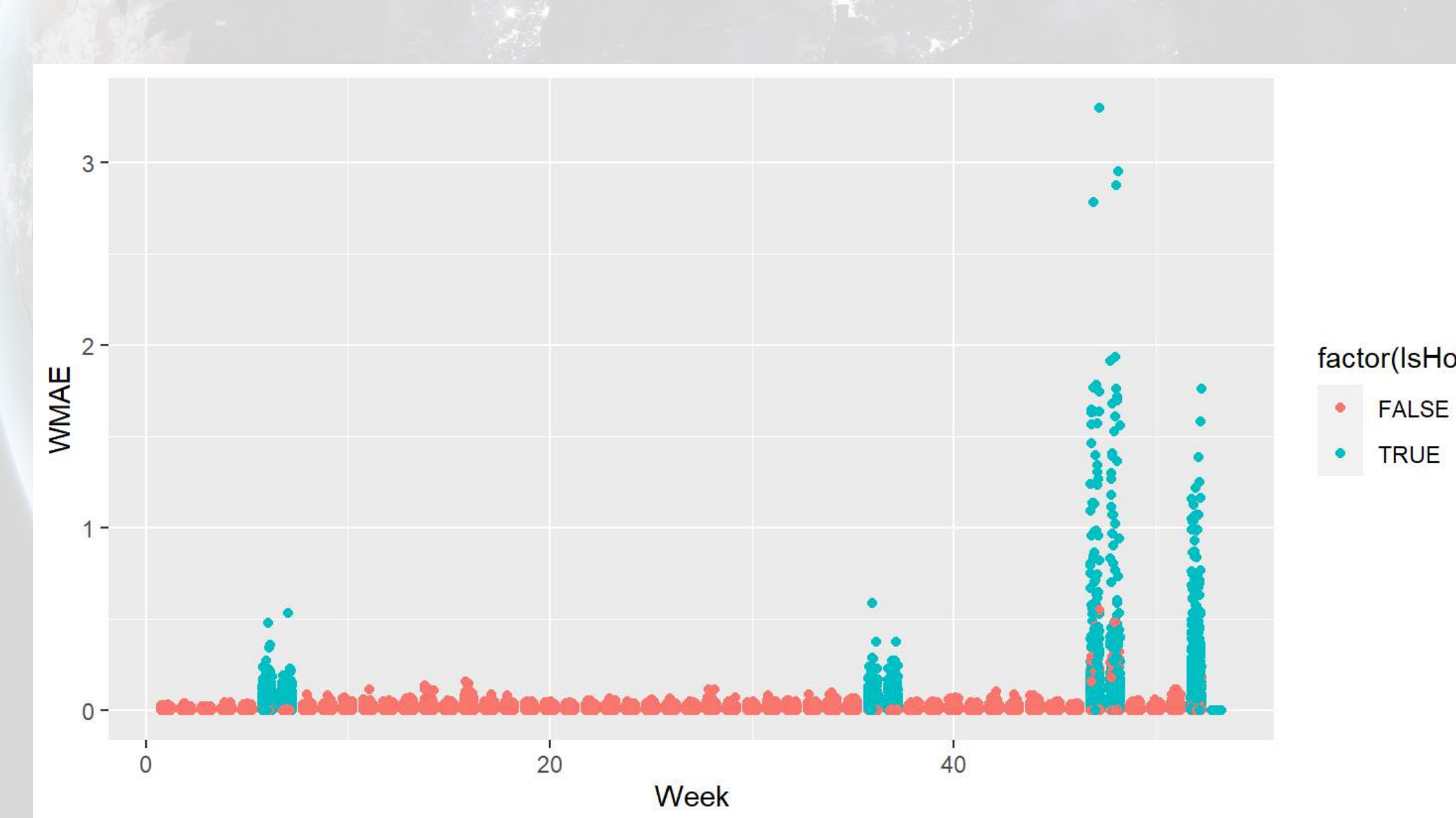

# factor(IsHoliday)

# **Maybe the data is part of the problem?**

- What problems might there be for our testing sample?
	- What is different from testing to training?
- Can we fix them?
	- If so, how?

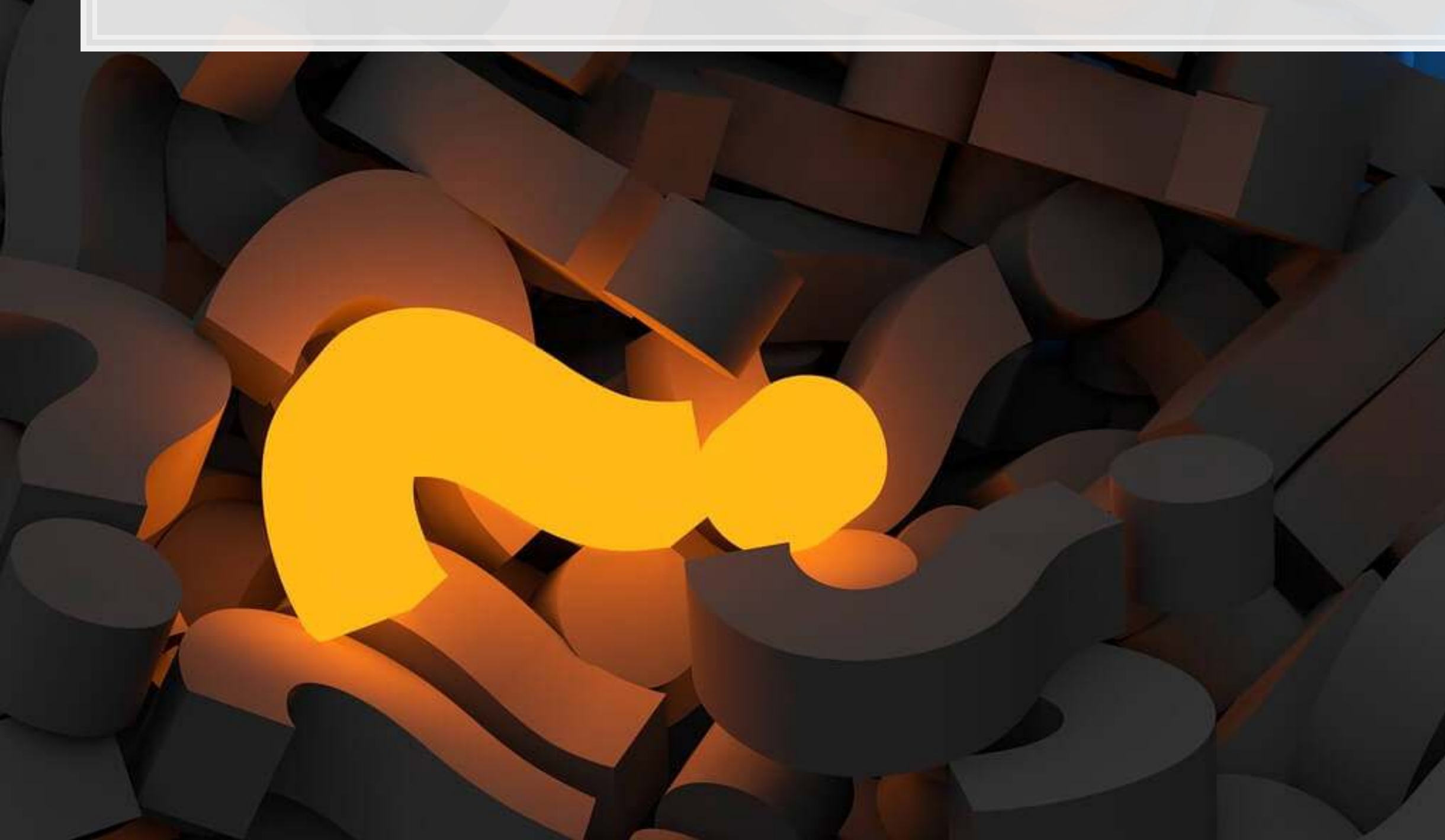

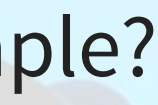

# **This was a real problem!**

- Walmart provided this data back in 2014 as part of a recruiting exercise
	- [Details here](https://www.kaggle.com/c/walmart-recruiting-store-sales-forecasting/leaderboard)
	- [Discussion of first place entry](https://www.kaggle.com/c/walmart-recruiting-store-sales-forecasting/discussion/8125)
		- [Code for first place entry](https://github.com/davidthaler/Walmart_competition_code)
	- **EDISCUSSION of second place entry**
- **.** This is what the group project will be like
	- 4 to 5 group members tackling a real life data problem
	- You will have training data but testing data will be withheld
	- **Submit on Kaggle**

# **Project deliverables**

- 1. Kaggle submission
- 2. Your code for your submission, walking through what you did
- 3. A 15 minute presentation on the last day of class describing:
	- Your approach
- 4. A report discussing
	- **Main points and findings**
	- **Exploratory analysis of the data used**
	- Your model development, selection, implementation, evaluation, and refinement
	- A conclusion on how well your group did and what you learned in the process

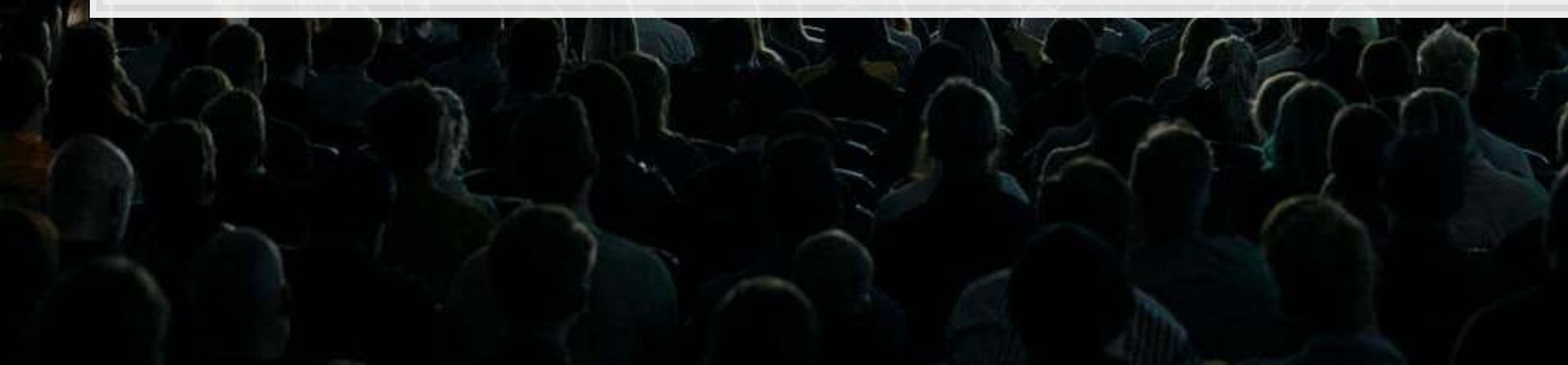

# **Packages used for these slides**

- [kableExtra](https://cran.r-project.org/web/packages/kableExtra/vignettes/awesome_table_in_html.html)
- [knitr](https://yihui.name/knitr/)
- [lubridate](https://www.rdocumentation.org/packages/lubridate/versions/1.7.9)
- [magrittr](https://magrittr.tidyverse.org/)
- [revealjs](https://github.com/rstudio/revealjs)
- [tidyverse](https://www.tidyverse.org/)

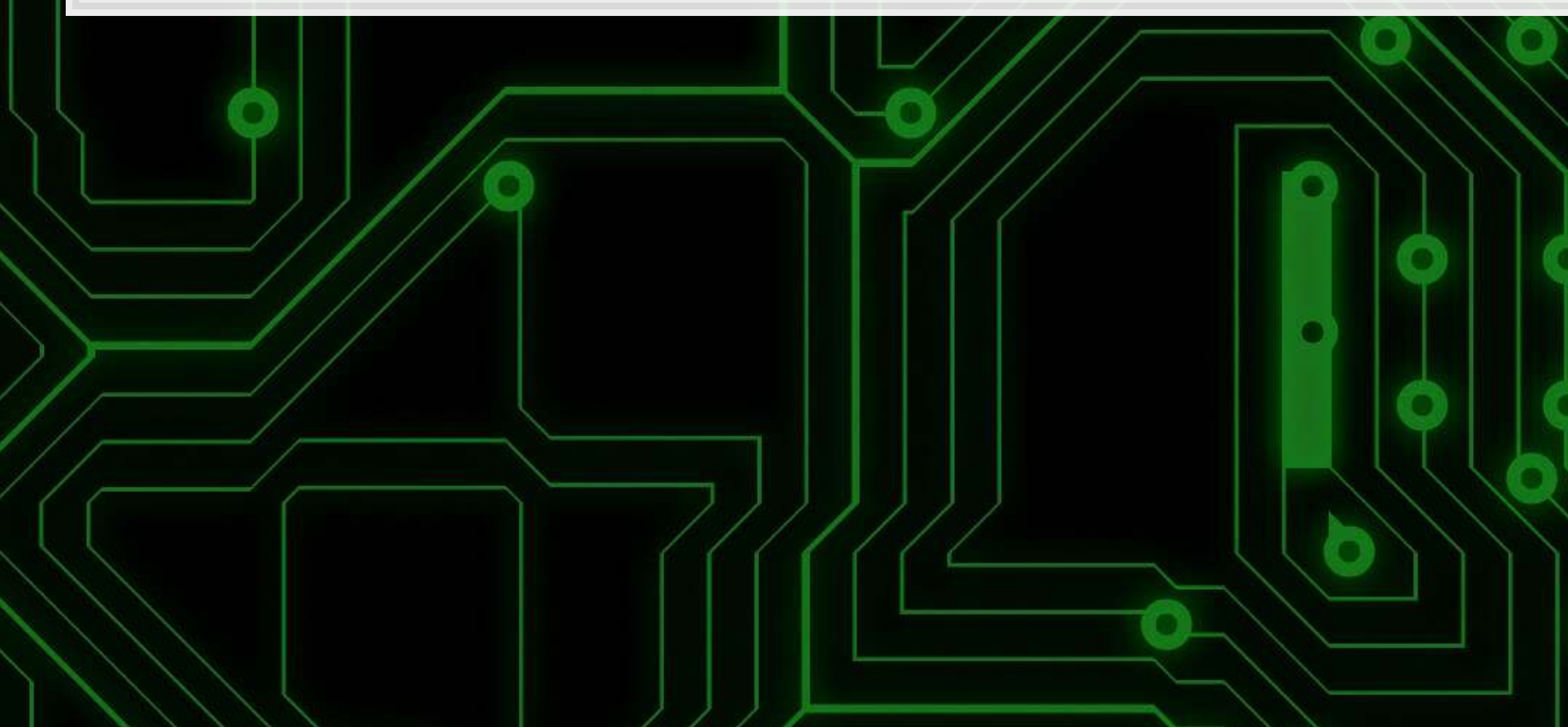

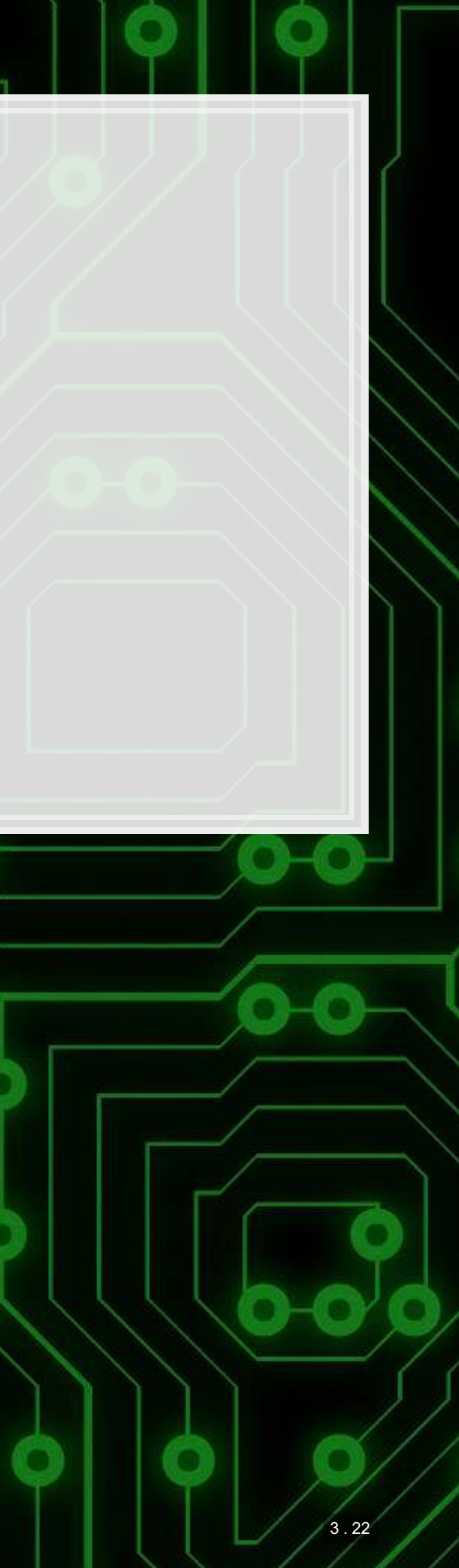